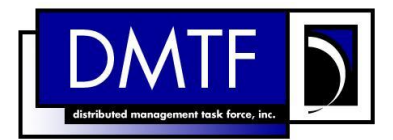

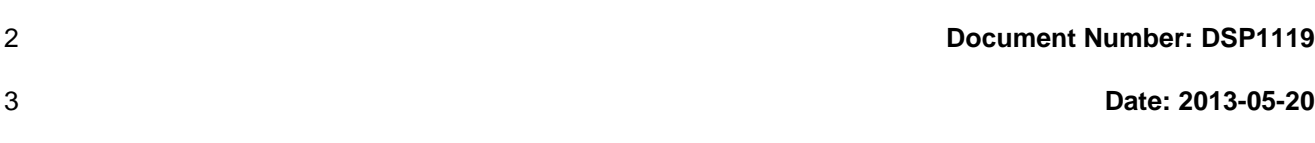

4 **Version: 1.0.0b**

# <sup>5</sup> **Diagnostic Job Control Profile**

## **Information for Work-in-Progress version:**

IMPORTANT: This specification is not a standard. It does not necessarily reflect the views of the DMTF or all of its members. Because this document is a Work in Progress, this specification may still change, perhaps profoundly. This document is available for public review and comment until the stated expiration date.

It expires on: 2013-10-31

1

Target version for DMTF Standard: 2.34.0

- 6 **Document Type: Specification**
- 7 **Document Status: Work in Progress**
- 8 **Document Language: en-US**

#### 9 Copyright Notice

10 | Copyright © 2013 Distributed Management Task Force, Inc. (DMTF). All rights reserved.

 DMTF is a not-for-profit association of industry members dedicated to promoting enterprise and systems management and interoperability. Members and non-members may reproduce DMTF specifications and

documents, provided that correct attribution is given. As DMTF specifications may be revised from time to

time, the particular version and release date should always be noted.

Implementation of certain elements of this standard or proposed standard may be subject to third party

patent rights, including provisional patent rights (herein "patent rights"). DMTF makes no representations

to users of the standard as to the existence of such rights, and is not responsible to recognize, disclose,

 or identify any or all such third party patent right, owners or claimants, nor for any incomplete or inaccurate identification or disclosure of such rights, owners or claimants. DMTF shall have no liability to

any party, in any manner or circumstance, under any legal theory whatsoever, for failure to recognize,

disclose, or identify any such third party patent rights, or for such party's reliance on the standard or

incorporation thereof in its product, protocols or testing procedures. DMTF shall have no liability to any

party implementing such standard, whether such implementation is foreseeable or not, nor to any patent

owner or claimant, and shall have no liability or responsibility for costs or losses incurred if a standard is

withdrawn or modified after publication, and shall be indemnified and held harmless by any party

implementing the standard from any and all claims of infringement by a patent owner for such

implementations.

For information about patents held by third-parties which have notified the DMTF that, in their opinion,

- such patent may relate to or impact implementations of DMTF standards, visit
- [http://www.dmtf.org/about/policies/disclosures.php.](http://www.dmtf.org/about/policies/disclosures.php)

# CONTENTS

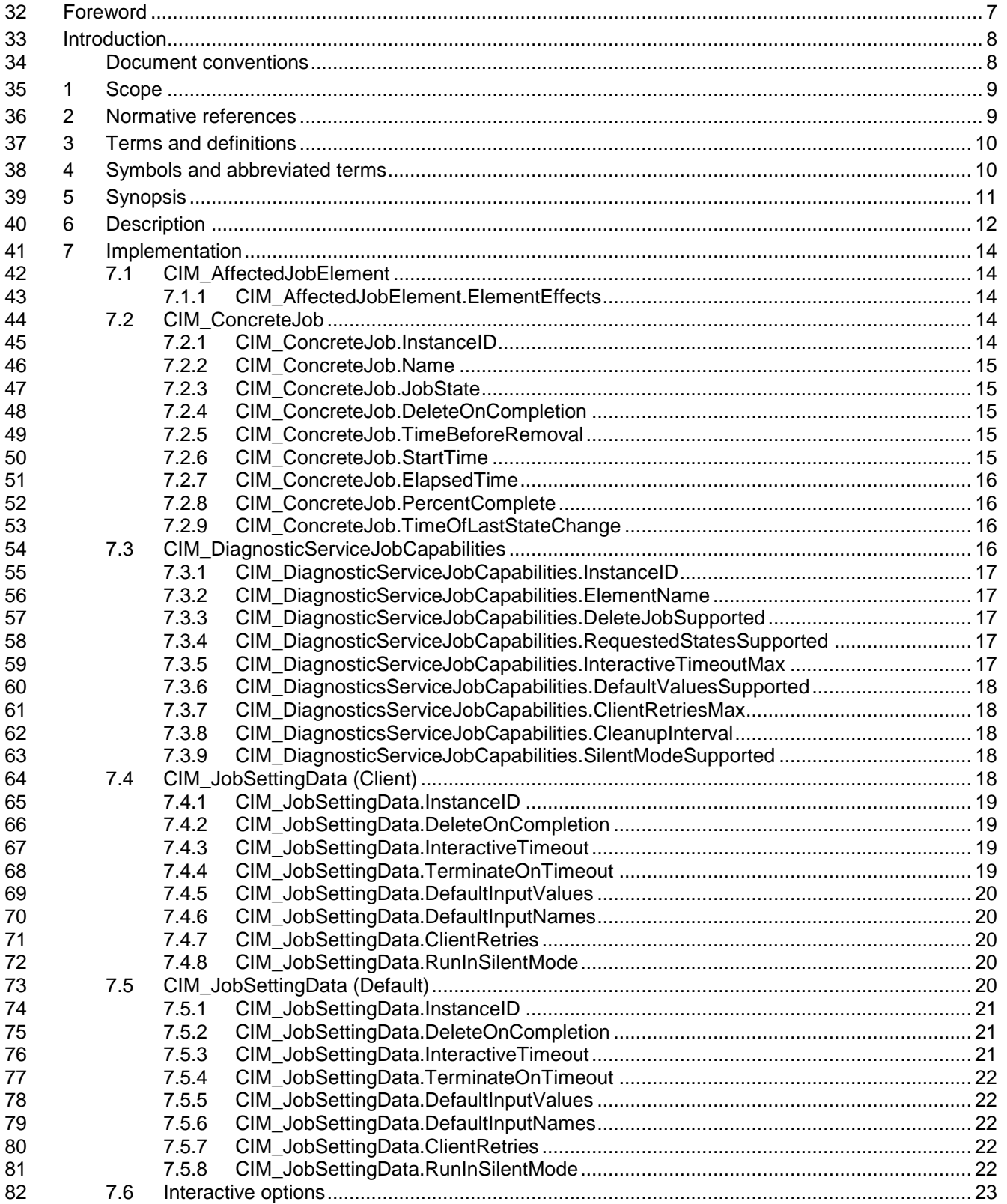

## **Diagnostic Job Control Profile DSP1119**

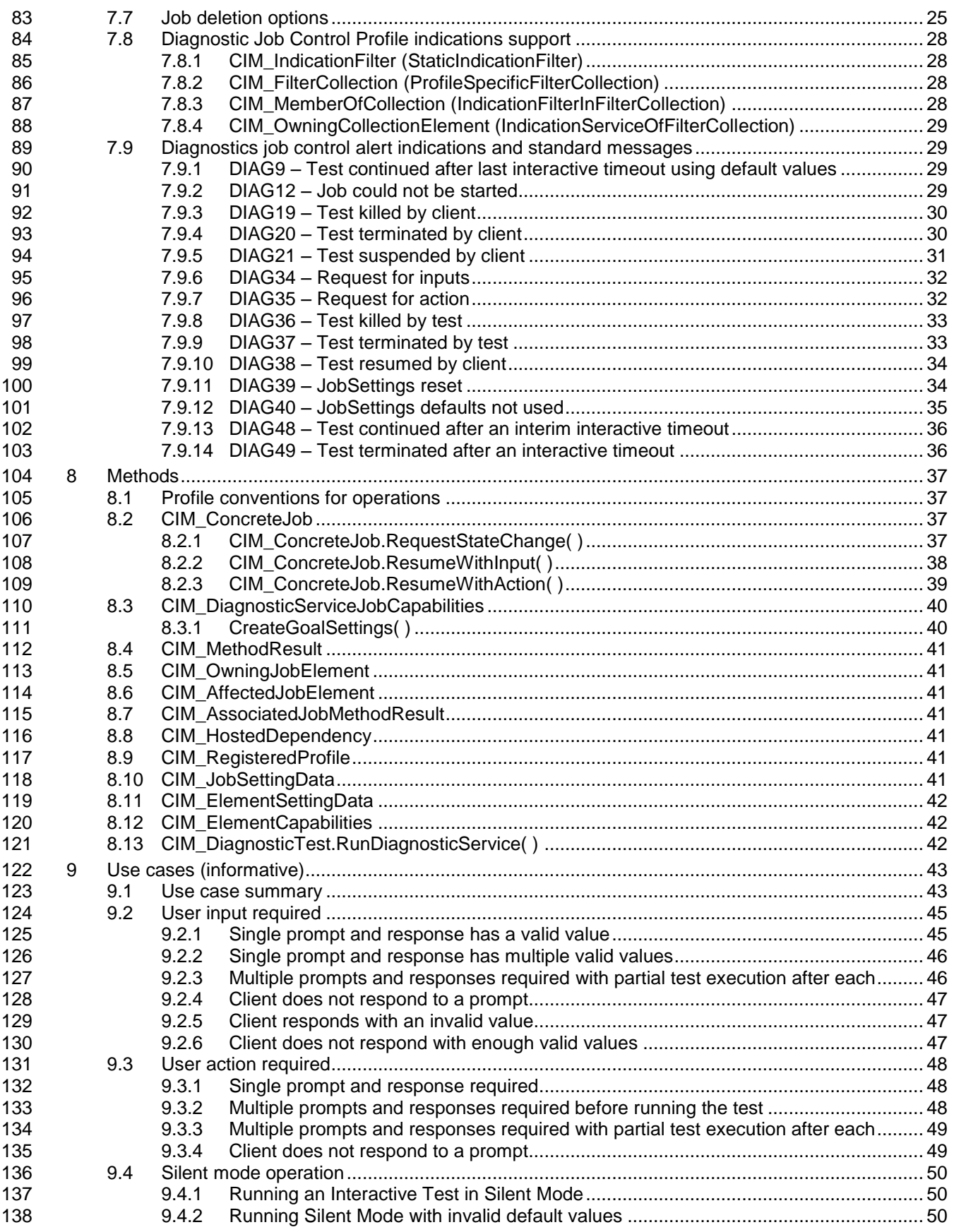

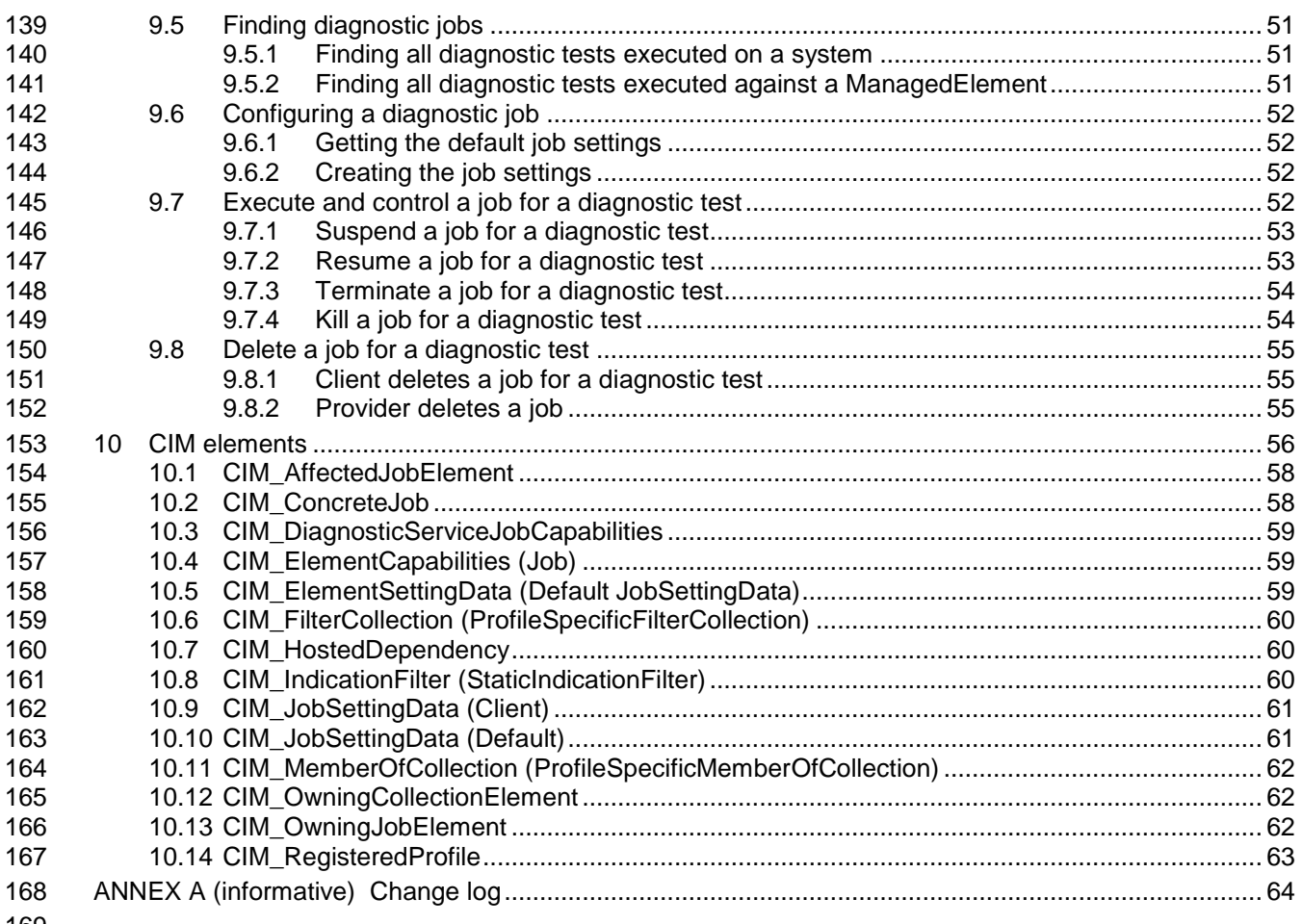

## **Diagnostic Job Control Profile DSP1119**

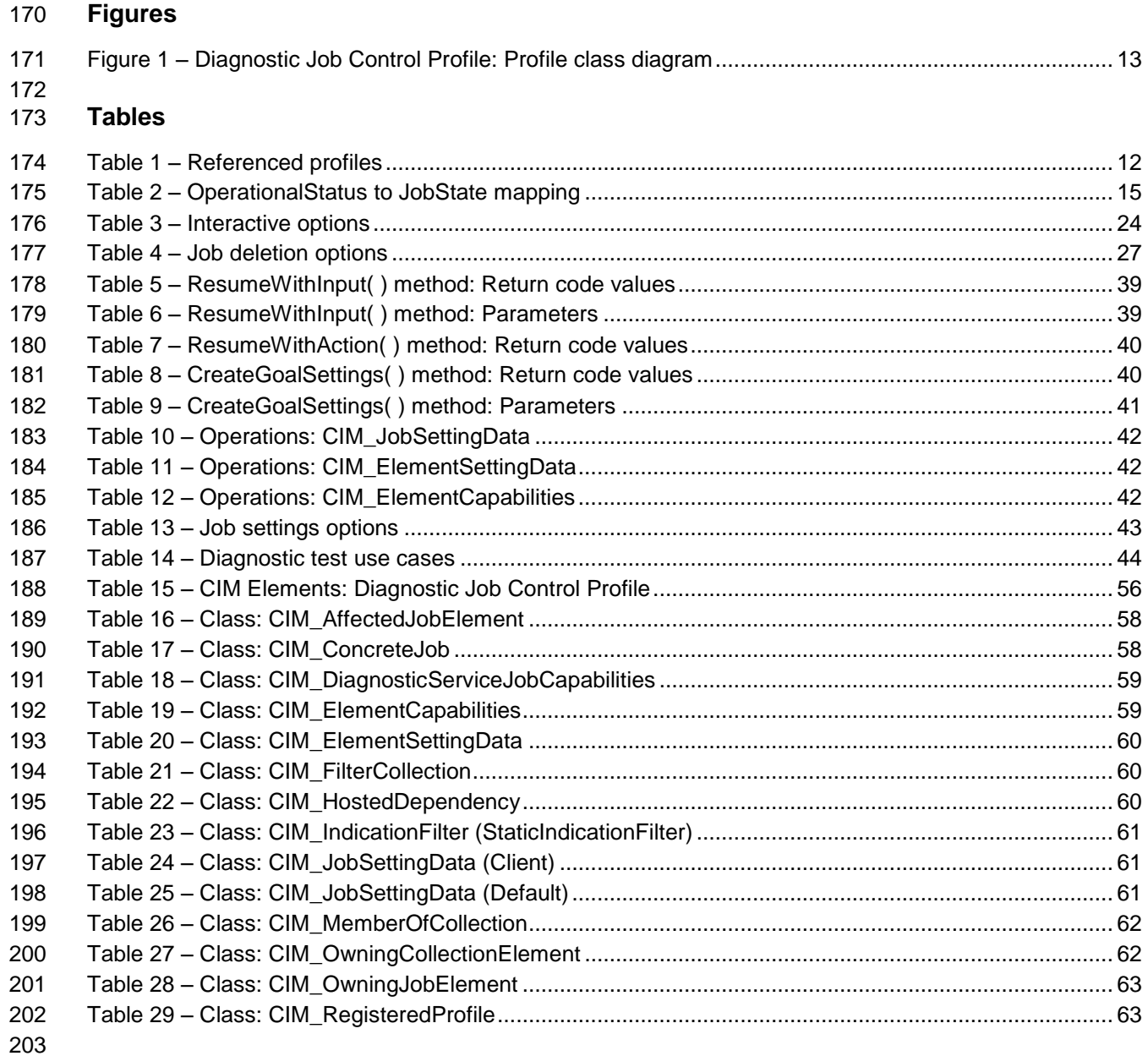

<span id="page-6-0"></span>

## 204 Foreword

- 205 The *Diagnostic Job Control Profile* (DSP1119) was prepared by the Diagnostics Working Group of the 206 DMTF.
- 207 DMTF is a not-for-profit association of industry members dedicated to promoting enterprise and systems 208 management and interoperability. For information about the DMTF, see http://www.dmtf.org. management and interoperability. For information about the DMTF, see [http://www.dmtf.org.](http://www.dmtf.org/)

## 209 **Acknowledgments**

- 210 The DMTF acknowledges the following individuals for their contributions to this document:
- 211 Dave Barrett Emulex Corporation
- 212 Rodney Brown IBM Corporation
- 213 Carl Chan WBEM Solutions, Inc.
- 214 Peter Lamanna EMC Corporation
- 215 Mike Walker Storage Networking Industry Association

## <span id="page-7-0"></span>Introduction

 A *profile* is a collection of Common Information Model (CIM) elements and behavior rules that represents a specific area of management. The purpose of the profile is to ensure interoperability of Web-Based

- Enterprise Management (WBEM) services for a specific subset of the CIM schema in this case, Diagnostic Job Control.
- The goal of the *Diagnostic Job Control Profile* is to define industry-standard building blocks that enable management diagnostic tests running in a standard job infrastructure. The *Diagnostic Job Control Profile* extends the *Job Control Profile* [\(DSP1103\)](#page-8-2) by identifying a set of job control functions that should be included in provider implementations.

## <span id="page-7-1"></span>**Document conventions**

## **Typographical conventions**

- The following typographical conventions are used in this document:
- Document titles are marked in *italics*.
- Important terms that are used for the first time are marked in *italics*.

## **ABNF usage conventions**

- Format definitions in this document are specified using ABNF (see [RFC5234\)](#page-8-3), with the following deviations:
- Literal strings are to be interpreted as case-sensitive Unicode characters, as opposed to the definition in [RFC5234](#page-8-3) that interprets literal strings as case-insensitive US-ASCII characters.

## **Experimental material**

- Experimental material has yet to receive sufficient review to satisfy the adoption requirements set forth by
- the DMTF. Experimental material is included in this document as an aid to implementers who are
- interested in likely future developments. Experimental material may change as implementation
- experience is gained. It is likely that experimental material will be included in an upcoming revision of the specification. Until that time, experimental material is purely informational.
- The following typographical convention indicates experimental material:

#### **EXPERIMENTAL**

Experimental material appears here.

## **EXPERIMENTAL**

 In places where this typographical convention cannot be used (for example, tables or figures), the "EXPERIMENTAL" label is used alone.

# **Diagnostic Job Control Profile**

## <span id="page-8-0"></span>**1 Scope**

- The *Diagnostic Job Control Profile* is a specialization of the *Job Control Profile* [\(DSP1103\)](#page-8-2) that extends the profile by defining the job control functions used to monitor and interact with diagnostic tests.
- The target audience for this specification is implementers who are writing CIM-based providers or consumers of management interfaces that represent the component described in this document.

## <span id="page-8-1"></span>**2 Normative references**

- The following referenced documents are indispensable for the application of this document. For dated or
- versioned references, only the edition cited (including any corrigenda or DMTF update versions) applies.
- For references without a date or version, the latest published edition of the referenced document
- (including any corrigenda or DMTF update versions) applies.
- <span id="page-8-5"></span>DMTF DSP0004, *CIM Infrastructure Specification 2.6*,
- [http://dmtf.org/sites/default/files/standards/documents/DSP0004\\_2.6.pdf](http://dmtf.org/sites/default/files/standards/documents/DSP0004_2.6.pdf)
- <span id="page-8-6"></span> DMTF DSP0200, *CIM Operations over HTTP 1.3*, [http://dmtf.org/sites/default/files/standards/documents/DSP0200\\_1.3.pdf](http://dmtf.org/sites/default/files/standards/documents/DSP0200_1.3.pdf)
- <span id="page-8-7"></span> DMTF DSP1001, *Management Profile Specification Usage Guide 1.0*, [http://dmtf.org/sites/default/files/standards/documents/DSP1001\\_1.0.pdf](http://dmtf.org/sites/default/files/standards/documents/DSP1001_1.0.pdf)
- <span id="page-8-8"></span>DMTF DSP1002, *Diagnostics Profile Specification 2.0*,
- [http://dmtf.org/sites/default/files/standards/documents/DSP1002\\_2.0.pdf](http://dmtf.org/sites/default/files/standards/documents/DSP1002_2.0.pdf)
- <span id="page-8-11"></span>DMTF DSP1033, *Profile Registration Profile 1.0*,
- [http://dmtf.org/sites/default/files/standards/documents/DSP1033\\_1.0.pdf](http://dmtf.org/sites/default/files/standards/documents/DSP1033_1.0.pdf)
- <span id="page-8-10"></span>DMTF DSP1054, *Indications Profile 1.2*,
- [http://dmtf.org/sites/default/files/standards/documents/DSP1054\\_1.2.pdf](http://dmtf.org/sites/default/files/standards/documents/DSP1054_1.2.pdf)
- <span id="page-8-2"></span>DMTF DSP1103, *Job Control Profile 1.0.0*,
- <span id="page-8-9"></span>[http://dmtf.org/sites/default/files/standards/documents/DSP1103\\_1.0.pdf](http://dmtf.org/sites/default/files/standards/documents/DSP1103_1.0.pdf)
- DMTF DSP1104, *Fibre Channel Host Bus Adapter Diagnostics Profile 1.0* http://dmtf.org/sites/default/files/standards/documents/DSP1104\_1.0.0.pdf
- DMTF DSP8055, *Diagnostics Message Registry 1.0.0a*, [http://dmtf.org/sites/default/files/standards/documents/DSP8055\\_1.0a.xml](http://dmtf.org/sites/default/files/standards/documents/DSP8055_1.0a.xml)
- <span id="page-8-3"></span> IETF RFC5234, *ABNF: Augmented BNF for Syntax Specifications, January 2008*, <http://tools.ietf.org/html/rfc5234>
- <span id="page-8-4"></span>ISO/IEC Directives, Part 2, *Rules for the structure and drafting of International Standards*,
- <http://isotc.iso.org/livelink/livelink.exe?func=ll&objId=4230456&objAction=browse&sort=subtype>

## <span id="page-9-0"></span>**3 Terms and definitions**

 In this document, some terms have a specific meaning beyond the normal English meaning. Those terms are defined in this clause.

 The terms "shall" ("required"), "shall not," "should" ("recommended"), "should not" ("not recommended"), "may," "need not" ("not required"), "can" and "cannot" in this document are to be interpreted as described in [ISO/IEC Directives, Part 2,](#page-8-4) Annex H. The terms in parenthesis are alternatives for the preceding term, for use in exceptional cases when the preceding term cannot be used for linguistic reasons. Note that [ISO/IEC Directives, Part 2,](#page-8-4) Annex H specifies additional alternatives. Occurrences of such additional alternatives shall be interpreted in their normal English meaning.

- The terms "clause," "subclause," "paragraph," and "annex" in this document are to be interpreted as 290 described in [ISO/IEC Directives, Part 2,](#page-8-4) Clause 5.
- The terms "normative" and "informative" in this document are to be interpreted as described in [ISO/IEC](#page-8-4)
- [Directives, Part 2,](#page-8-4) Clause 3. In this document, clauses, subclauses, or annexes labeled "(informative)" do not contain normative content. Notes and examples are always informative elements.
- 294 The terms defined in [DSP0004,](#page-8-5) [DSP0200,](#page-8-6) and [DSP1001](#page-8-7) apply to this document.
- **3.1**
- **job**
- a task or thread or execution under which an operation will be run.
- **3.2**
- **organization**
- consortium, standards group, or company creating a DMTF profile specification
- **3.3**
- **test**
- a test is task that performs parameter and environment checking before launching a job to execute diagnostic operations against a target element.

## <span id="page-9-1"></span>**4 Symbols and abbreviated terms**

- The following symbols and abbreviations are used in this document.
- **4.1**
- **CDM**
- Common Diagnostic Model
- **4.2**
- **CIM**
- Common Information Model
- **4.3**
- **CIMOM**
- CIM Object Manager
- **4.4**
- **CQL**
- CIM Query Language

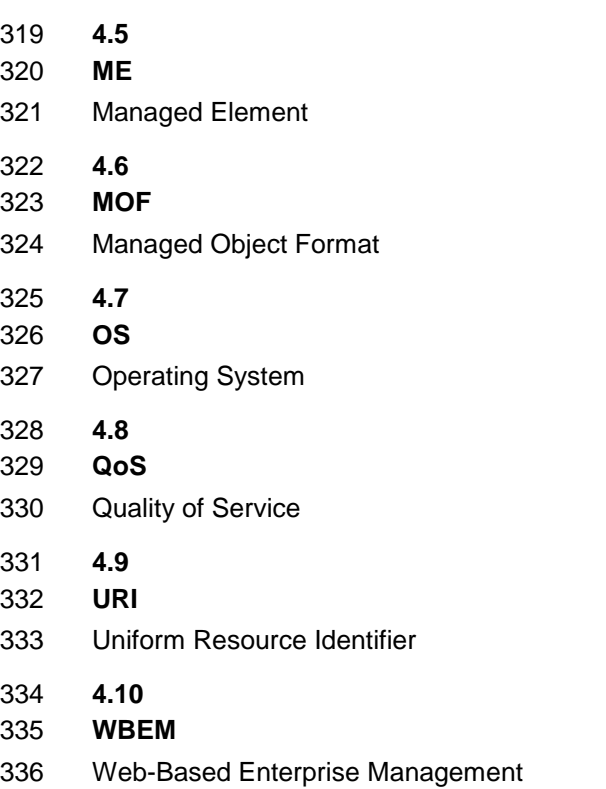

## <span id="page-10-0"></span>**5 Synopsis**

- **Profile name:** Diagnostics Job Control
- **Version:** 1.0.0b
- **Organization:** DMTF
- **CIM schema version:** 2.34
- **Central class:** CIM\_ConcreteJob
- **Scoping class:** CIM\_System
- **Specializes:** Job Control Profile 1.0.0

 The *Diagnostic Job Control Profile* extends the management capability of referencing profiles by adding common methods for managing the jobs associated with diagnostic tests that are run on a managed system

 The Central Instance of this profile shall be an instance of CIM\_ConcreteJob. The Scoping Instance shall be the instance of CIM\_System (the central instance of the referencing profile) with which the Central

- Instance (the instance of CIM\_ConcreteJob) is associated through CIM\_HostedDependency. The
- CIM\_System is the system running the CIM\_DiagnosticTest and its associated CIM\_ConcreteJob.
- [Table 1](#page-11-1) identifies profiles on which this profile has a dependency.

<span id="page-11-1"></span>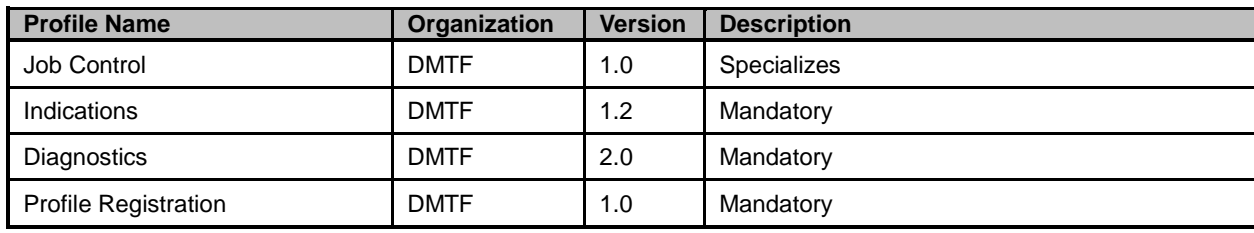

#### **Table 1 – Referenced profiles**

## <span id="page-11-0"></span>**6 Description**

 The *Diagnostics Profile* [\(DSP1002\)](#page-8-8) defines the behavior and interfaces to be used for running and 356 monitoring diagnostic tests and reviewing their results. [DSP1103](#page-8-2) defines the behavior and interfaces to be used for running and monitoring jobs associated with those executing tests. This profile extends and constrains the elements of the [DSP1103](#page-8-2) elements that have diagnostic test-specific behavior and interfaces.

 Specifically, a client application invokes CIM\_DiagnosticTest.RunDiagnosticService( ) to start a diagnostic test. A user may optionally pass an embedded instance of CIM\_JobSettingData as an input parameter to specify the behavior of the associated CIM\_ConcreteJob instance. A CIM\_ConcreteJob instance is created when a diagnostic test starts. When the CIM\_ConcreteJob instance is deleted it is controlled by the values of the properties in CIM\_ConcreteJob and CIM\_JobSettingData.

 To start a diagnostic test, the client application calls CIM\_DiagnosticTest.RunDiagnosticService( ) which returns 0 (Success) and the object path of a single CIM\_ConcreteJob instance. The CIM\_ConcreteJob manages the diagnostic test execution. Additionally, a client can monitor and interact with the diagnostic test execution or workflow via the returned CIM\_ConcreteJob instance.

 Some diagnostic tests may launch other diagnostic tests. Others may require user interaction. The CIM\_JobSettingData instance contains properties that define the behavior for interactive diagnostic tests.

After the diagnostic test is completed, its CIM\_ConcreteJob instance will persist for a predetermined

length of time before deletion. The same diagnostic test could start again, creating another

CIM\_ConcreteJob instance before the previous CIM\_ConcreteJob instance is deleted. For this reason,

- the cardinality of CIM\_OwningJobElement is one-to-many.
- 

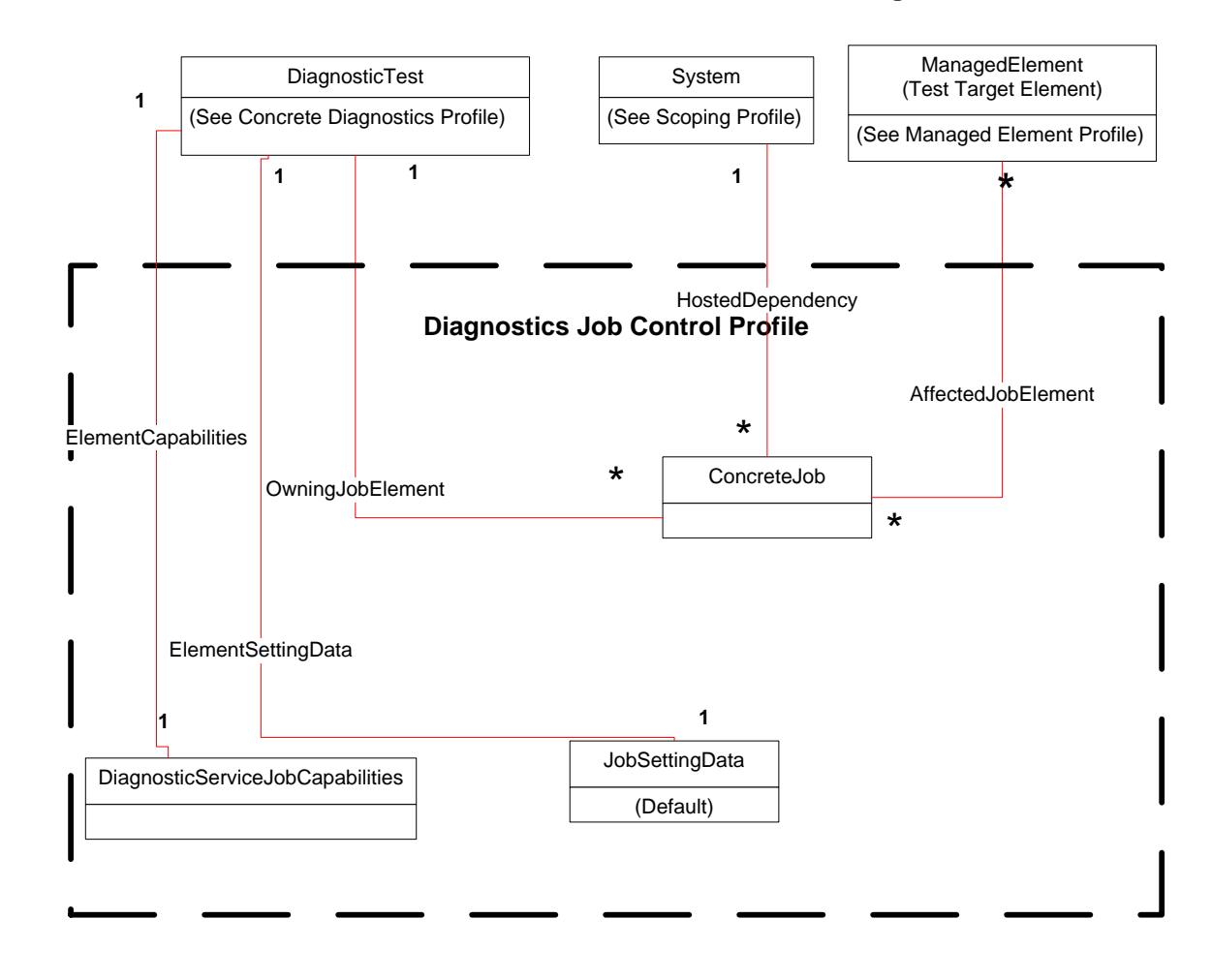

## 376

## <span id="page-12-0"></span>377 **Figure 1 – Diagnostic Job Control Profile: Profile class diagram**

378 The Referencing Profile for DiagnosticTest is a diagnostic component profile. For example, if the

379 Referencing Profile is the *Fibre Channel Host Bus Adapter Diagnostics Profile* [\(DSP1104\),](#page-8-9) the

380 DiagnosticTest is a subclass called FCHBADiagnosticTest. The Referencing Profile for the

381 ManagedElement is a profile that contains the ManagedElement and that profile should reference the

382 profile with the DiagnosticTest. For the [DSP1104,](#page-8-9) the ManagedElement is CIM\_PortController in a

383 system profile. That system profile would reference the Fibre Channel Host Bus Adapter Diagnostic

384 Profile, which in turn would reference the Diagnostic Job Control Profile. The System in [Figure 1](#page-12-0) would be 385 a system in a profile that references the ManagedElement profile.

386

## <span id="page-13-0"></span>**7 Implementation**

 This clause details the requirements related to the arrangement of instances and their properties for implementations of this profile.

## <span id="page-13-1"></span>**7.1 CIM\_AffectedJobElement**

This subclause defines the properties of the CIM\_AffectedJobElement class, which associates a

392 CIM ConcreteJob instance to the CIM ManagedElement instances that are affected by the job.

Minimally, this shall contain the ManagedElement under test. However, it might also include other

managed elements that could be affected. For example, an FC HBA self-test would affect the FC HBA,

 but might also affect the FC ports on the HBA. In addition, it might impact the system in which the FC HBA is a component.

## <span id="page-13-2"></span>**7.1.1 CIM\_AffectedJobElement.ElementEffects**

This optional property shall include only the following values: 1 (Other), 2 (Exclusive Use), 3

(Performance Impact), 4 (Element Integrity), and 5 (Create). If 1 (Other) is specified, the

OtherElementEffectsDescriptions shall have a value.

## <span id="page-13-3"></span>**7.2 CIM\_ConcreteJob**

This subclause indicates the properties of the CIM\_ConcreteJob class. Each execution of a test will

create an instance of CIM\_ConcreteJob so that a client can track the progress and control the execution

of the diagnostic. To quickly and directly find the CIM\_ConcreteJob instance of a executing test, a client

should retain the value of the Job output parameter returned by

<span id="page-13-4"></span>CIM\_DiagnosticTest.RunDiagnosticService( ) when the test is stared.

## **7.2.1 CIM\_ConcreteJob.InstanceID**

 This string property is the key property for this class. It should be constructed using the following preferred algorithm:

## <OrgID>:<LocalID>

where <OrgID> identifies the business entity (e.g., ACME) and <LocalID> is a value that uniquely

 identifies each ConcreteJob instance that is launched on a system when a test is executed. See the MOF file description for further information.

- The purpose for <LocalID> is to provide some form of uniqueness within the context of separate test
- instances over an extended period of time. This uniqueness of the test execution identifier could include
- multiple executions of the same test or multiple executions of multiple tests. In practice, <LocalID> could
- be an incremented counter or a timestamp in combination with other test names and job identifiers or
- monikers.
- A unique <LocalID> allows a user to easily retrieve test results from the diagnostic log for a specific test
- execution because the InstanceID values of CIM\_ConcreteJob, and the subclasses of
- CIM\_DiagnosticRecord are closely related. In [DSP1002,](#page-8-8) see Figure 5 and use case 9.8.4
- GetDiagnosticExecutionFinalResults for further information.
- Specifically, CIM\_DiagnosticRecord.InstanceID has the same value as its related
- CIM\_ConcreteJob.InstanceID with an appended record number identifier. As an example, if
- CIM\_ConcreteJob.InstanceID has the form "Widget:<StartTime>", for the third record,
- 426 CIM DiagnosticRecord.InstanceID has the form "Widget:<StartTime>:3", where <StartTime> is the value
- of CIM\_ConcreteJob.StartTime.

## <span id="page-14-0"></span>**7.2.2 CIM\_ConcreteJob.Name**

 The value of this string property shall correspond to the value of the Name property of its associated CIM\_DiagnosticTest instance.

## <span id="page-14-1"></span>**7.2.3 CIM\_ConcreteJob.JobState**

- As defined in [DSP1103,](#page-8-2) this enumerated integer may have the values of 2 (New), 3 (Starting), 4
- (Running), 5 (Suspended), 6 (Shutting Down), 7 (Completed), 8 (Terminated), 9 (Killed), 10 (Exception). See Table 3 in [DSP1103](#page-8-2) for further information. For this profile, 12 (Query Pending) is also permitted to
- provide the ability for a client to interact with a diagnostic test. The job changes the value JobState to 12
- (Query Pending) when it sends an AlertIndication to the client requesting input or action. The job changes
- the JobState from 12 (Query Pending) when it successfully receives a ResumeWithInput( ) or
- ResumeWithAction( ) request, or the client fails to respond within the
- CIM\_JobSettingData.InteractiveTimeout period.
- On a successful ResumeWithInput( ) or ResumeWithAction invocation( ), the job changes JobState to 4
- (Running). If the extrinsic method fails, then the job may wait for a client retry. If the job waits for a client
- retry, it would stay in the 12 (Query Pending) state. If the client exceeds the number of retries (see
- CIM\_JobSettingData.ClientRetries) or the CIM\_ConcreteJob.InteractiveTimeout expires the job may
- terminate and set JobState to 8 (Terminated).
- Table 4 in [DSP1103](#page-8-2) defines the mapping of values between OperationalStatus and JobState. [Table 2](#page-14-5)
- defines the additional mapping for this profile.
- 

## **Table 2 – OperationalStatus to JobState mapping**

<span id="page-14-5"></span>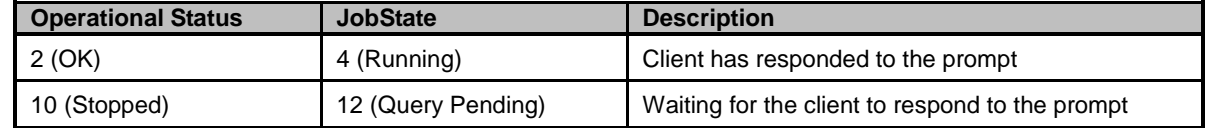

## <span id="page-14-2"></span>**7.2.4 CIM\_ConcreteJob.DeleteOnCompletion**

- This profile extends [DSP1103](#page-8-2) to define that the default value shall be TRUE. This boolean property
- indicates whether the CIM\_ConcreteJob instance associated to a diagnostic test execution is
- automatically deleted when test execution is completed after a configurable time period. See [subclause](#page-8-2) [7.2.5](#page-14-3) for further implementation details.

## <span id="page-14-3"></span>**7.2.5 CIM\_ConcreteJob.TimeBeforeRemoval**

- This profile extends [DSP1103](#page-8-2) to define the time to wait before removing a job after the job is completed, terminated or killed. The value supplied must be a datetime offset.
- See [DSP1103](#page-8-2) for further implementation details.
- [DSP1103](#page-8-2) recommends a value of five or more minutes. For diagnostic test environments, clients should
- use a value that balances the time required to collect the results against the load on the system.. For
- example, in lightly loaded environments it should be possible to choose a value close to test completion
- time whereas in heavily loaded environments it would be safer to configure a value a multiple of that time period.
- <span id="page-14-4"></span>

## **7.2.6 CIM\_ConcreteJob.StartTime**

 For this profile, the value of this timestamp datetime property represents the start time for the diagnostic test. Such information should also be written to a CIM\_DiagnosticLog associated to the diagnostic test using a CIM\_DiagnosticServiceRecord entry.

## <span id="page-15-0"></span>**7.2.7 CIM\_ConcreteJob.ElapsedTime**

 For this profile, the value of this interval datetime property shall be updated at a vendor-defined interval. A client can monitor this property at a client-defined interval. When the property changes its value, the client knows that the test is still making progress. It is recommended that it be synchronized with the updating of PercentComplete.

## <span id="page-15-1"></span>**7.2.8 CIM\_ConcreteJob.PercentComplete**

472 In addition to the requirements specified in [DSP1103](#page-8-2) and CIM ConcreteJob.ElapsedTime, this profile uses PercentComplete to show the amount of testing done in terms of actual percent complete. Service implementations should update this property within a reasonable time of becoming aware of a progress change. It is recommended that it be synchronized with the updating of ElapsedTime. If progress cannot be determined with that reasonable amount of time it should be set to 50 percent. It shall be set to 100 percent only when the test is complete. It shall not be set to 100 percent if the test stops for any other reason (for example, the test stopped or was killed by user, the test exited due to a critical failure, or the test found an error and HaltOnError is TRUE) because the actual percent complete is not 100 percent.

## <span id="page-15-2"></span>**7.2.9 CIM\_ConcreteJob.TimeOfLastStateChange**

 The date and time when the state of the Job last changed (via RequestedStateChange). If the state of the Job has not changed and this property is populated, then it shall be set to a 0 interval value. If a state change was requested, but rejected or not yet processed, the property shall not be updated. If a state change was requested, accepted and processed successfully, then the value shall be the date and time of the successful completion of the state change.

## <span id="page-15-3"></span>**EXPERIMENTAL**

## **7.3 CIM\_DiagnosticServiceJobCapabilities**

 This subclause indicates the properties of the optional CIM\_DiagnosticServiceJobCapabilities class. This class should be implemented for the convenience of clients. However, a client cannot modify any 490 properties in CIM DiagnosticServiceJobCapabilities.

 To start a diagnostic test, a client invokes the CIM\_DiagnosticTest.RunDiagnosticService( ) extrinsic method. The Setting input parameter is an instance of CIM\_JobSettingData (Client). When implemented, the property values of CIM\_JobSettingData (Client) instance shall be consistent with the values of the 494 CIM DiagnosticServiceJobCapabilities instance.

- If CIM\_DiagnosticServiceJobCapabilities is implemented, a client can create a CIM\_JobSettingData (Client) instance containing the default values specified in the CIM\_DiagnosticServiceJobCapabilities
- 497 instance by invoking the CIM DiagnosticServiceJobCapabilities.CreateJobSettings() extrinsic method. See subclause [8.3.1](#page-39-1) for further information.
- For interactive diagnostic tests that will wait for a client response, the CIM\_DiagnosticTest.Characteristics property shall contain the value 3 (Is Interactive). An interactive test may define the time interval it shall wait for a client to respond. While waiting for the client to respond, the CIM\_ConcreteJob.JobState property associated to the diagnostic test has the value of 12 (Query Pending). If the client fails to respond within the specified time interval, the diagnostic test may terminate, resume using default responses, or wait another time interval. The CIM\_DiagnosticServiceJobCapabilties properties InteractiveTimeoutMax, DefaultValuesSupported, and ClientRetriesMax control such behavior. Thus, when the CIM\_DiagnosticTest.Characteristics property contains the value 3 (Is Interactive), these
- properties shall have a value. Otherwise, they are ignored.

## <span id="page-16-0"></span>**7.3.1 CIM\_DiagnosticServiceJobCapabilities.InstanceID**

- CIM\_DiagnosticServiceJobCapabilities.InstanceID should be constructed using the following preferred algorithm:
- 511 <OrgID>:<LocalID>
- where <OrgID> identifies the business entity (for example, ACME) and <LocalID> is a value that uniquely identifies each DiagnosticServiceJobCapabilities instance that is instantiated on a system.
- The purpose for <LocalID> is to provide some form of uniqueness within the context of different
- DiagnosticServiceJobCapabilities instances within the system. In practice, since there would be only one
- <span id="page-16-1"></span>CIM\_DiagnosticServiceJobCapabilities for an instance of the CIM\_DiagnosticTest.

#### **7.3.2 CIM\_DiagnosticServiceJobCapabilities.ElementName**

 The value of this string property shall correspond to the value of the ElementName property of its associated CIM\_DiagnosticTest instance.

#### <span id="page-16-2"></span>**7.3.3 CIM\_DiagnosticServiceJobCapabilities.DeleteJobSupported**

- This boolean property indicates whether the diagnostic test implementation allows a client to perform a
- 522 DeleteInstance operation on a CIM ConcreteJob instance. It also defines whether a client can set the
- value of CIM\_JobSettingData.DeleteOnCompletion when it passes an instance of CIM\_JobSettingData
- as the JobSettings parameter to the CIM\_DiagnosticTest.RunDiagnosticService( ) extrinsic method.
- If the value of DeleteJobSupported is FALSE, a client cannot perform a DeleteInstance operation on a
- CIM\_ConcreteJob instance associated to its CIM\_DiagnosticTest instance. The default
- CIM\_JobSettingData.DeleteOnCompletion property shall have the value TRUE. In addition, a client shall
- not set the value of the DeleteOnCompletion property in the CIM\_JobSettingData instance that it passes
- as the JobSettings parameter to the CIM\_DiagnosticTest.RunDiagnosticService( ) extrinsic method.
- 530 If the value of DeleteJobSupported is TRUE, a client can perform a DeleteInstance operation on a
- CIM\_ConcreteJob instance associated to its CIM\_DiagnosticTest instance. The default
- CIM\_JobSettingData.DeleteOnCompletion property may be TRUE or FALSE. In addition, a client may set
- the value of the DeleteOnCompletion property in the CIM\_JobSettingData instance that it passes as the
- JobSettings parameter to the CIM\_DiagnosticTest.RunDiagnosticService( ) extrinsic method.
- However, a client cannot perform the DeleteInstance operation when CIM\_ConcreteJob.JobState has the
- value 2 (New), 3 (Starting), 4 (Running), 5 (Suspended) or 12 (Query Pending) even if
- DeleteJobSupported is TRUE and CIM\_ConcreteJob.DeleteOnCompletion is FALSE.
- To delete a non-completed job, a client can terminate the job by changing its state to 8 (Terminated) or 9 (Killed) by invoking the CIM\_ConcreteJob.RequestedStateChange( ) extrinsic method.

#### <span id="page-16-3"></span>**7.3.4 CIM\_DiagnosticServiceJobCapabilities.RequestedStatesSupported**

- This array property indicates the permitted values that a client may pass as the RequestedState
- 542 parameter to the CIM ConcreteJob.RequestStateChange() extrinsic method. The permitted values are 2 (Start), 3 (Suspend), 4 (Terminate), and 5 (Kill).
- A client specifies 3 (Suspend) to suspend a diagnostic test and specifies 2 (Start) to resume a suspended diagnostic test.

## <span id="page-16-4"></span>**7.3.5 CIM\_DiagnosticServiceJobCapabilities.InteractiveTimeoutMax**

 This interval datetime offset property shall have a value if the CIM\_DiagnosticTest.Characteristics property contains the value 3 (Is Interactive).

- For an interactive diagnostic test that prompts a client for a response, this property defines the maximum
- time interval a test shall wait for a client to respond. If a diagnostic test prompts a client multiple times, the
- specified maximum time interval applies to each prompt.
- If a client passes an instance of CIM\_JobSettingData as the JobSettings parameter to the
- CIM\_DiagnosticTest.RunDiagnosticService( ) extrinsic method, and the value of
- CIM\_JobSettingData.InteractiveTimeout exceeds the value of
- CIM\_DiagnosticServiceJobCapabilities.InteractiveTimeoutMax, the associated CIM\_ConcreteJob
- <span id="page-17-0"></span>instance shall use the value of CIM\_DiagnosticServiceJobCapabilities.InteractiveTimeoutMax

## **7.3.6 CIM\_DiagnosticsServiceJobCapabilities.DefaultValuesSupported**

- This boolean property indicates whether an interactive diagnostic test will supply default input values
- when the test prompts a client for a response but the client fails to respond. This property shall have a value if the CIM\_DiagnosticTest.Characteristics property contains the value of 3 (Is Interactive).
- Otherwise, it is ignored.
- When the value is TRUE, the values of CIM\_JobSettingData.DefaultInputValues and
- JobSettingData.DefaultInputNames are used as needed by the CIM\_ConcreteJob instance. Otherwise,
- <span id="page-17-1"></span>the value shall have the value FALSE.

## **7.3.7 CIM\_DiagnosticsServiceJobCapabilities.ClientRetriesMax**

- This property shall have a value if the CIM\_DiagnosticTest.Characteristics property contains the value of 3 (Is Interactive). Otherwise, it is ignored.
- When an interactive diagnostic test prompts a client for a response, the test may define the time interval it shall wait for a client to respond. This property indicates the maximum number of times a diagnostic test shall wait for another time interval.

## <span id="page-17-2"></span>**7.3.8 CIM\_DiagnosticsServiceJobCapabilities.CleanupInterval**

- As described in [DSP1103,](#page-8-2) if the value of the CIM\_ConcreteJob.DeleteOnCompletion property is FALSE,
- the job associated to the diagnostic test execution shall remain until it is explicitly deleted. When the value
- 574 of the CIM\_ConcreteJob.DeleteOnCompletion property is FALSE, the job, after completion, will remain until it is explicitly deleted by the client. The CleanupInterval datetime property insures that the job will be
- deleted should the client fail to do so. It defines the time interval before the job is removed.

## <span id="page-17-3"></span>**7.3.9 CIM\_DiagnosticServiceJobCapabilities.SilentModeSupported**

- If the value of the property is TRUE, the interactive diagnostic test is capable of running without prompting
- the client for responses. Instead, the test uses the default input argument values defined in
- CIM\_JobSettingData. If the value of the property is FALSE, the interactive diagnostic test shall prompt the client for responses.

## **EXPERIMENTAL**

## <span id="page-17-4"></span>**7.4 CIM\_JobSettingData (Client)**

 This subclause indicates the properties of the CIM\_JobSettingData class that may be used by a client as the JobSettings parameter when invoking the CIM\_DiagnosticTest.RunDiagnosticService( ) extrinsic method to start a diagnostic test. An instance of this class controls the execution of CIM\_ConcreteJob instance related to the executing diagnostic test.

- If CIM\_DiagnosticServiceJobCapabilities is implemented, a client can create a CIM\_JobSettingData
- (Client) instance containing the default values specified in the CIM\_DiagnosticServiceJobCapabilities
- instance by invoking the CIM\_DiagnosticServiceJobCapabilities.CreateJobSettings( ) extrinsic method.
- See subclause [8.3.1](#page-39-1) for further information.
- CIM\_JobSettingData is specified by a client as an embedded instance input parameter. The class
- CIM\_JobSettingData (Client) is defined in the CIM Elements tables to define what the client may include in the embedded instance. In addition, the client should refer to the
- 595 CIM DiagnosticServiceJobCapabilities class to see what restrictions the implementation may impose on
- the client providing the CIM\_JobSettingData embedded instance.
- For interactive diagnostic tests that will wait for a client response, the CIM\_DiagnosticTest.Characteristics property shall contain the value 3 (Is Interactive). An interactive test may define the time interval it shall
- wait for a client to respond. While waiting for the client to respond, the CIM\_ConcreteJob.JobState
- property associated to the diagnostic test has the value of 12 (Query Pending). If the client fails to
- respond within the specified time interval, the diagnostic test may terminate, resume using default
- responses, or wait another time interval. The CIM\_JobSettingData properties InteractiveTimeout,
- TerminateOnTimeout, DefaultInputValues, and DefaultInputNames control such behavior. Thus, when the
- CIM\_DiagnosticTest.Characteristics property contains the value 3 (Is Interactive) and the value of
- CIM\_DiagnosticServiceJobCapabilities.DefaultValuesSupported is TRUE, these properties shall have a
- <span id="page-18-0"></span>value. Otherwise, they are ignored.

## **7.4.1 CIM\_JobSettingData.InstanceID**

- CIM\_JobSettingData.InstanceID should be constructed using the following preferred algorithm:
- <OrgID>:<LocalID>
- where <OrgID> identifies the business entity (for example, ACME) and <LocalID> is a value that uniquely identifies each JobSettingData instance that is instantiated on a system.
- The purpose for <LocalID> is to provide some form of uniqueness within the context of different
- JobSettingData instances within the system. In practice, <LocalID> could be an incremented counter or a timestamp in combination with other test identifiers or factors.

## <span id="page-18-1"></span>**7.4.2 CIM\_JobSettingData.DeleteOnCompletion**

- This boolean property indicates whether the job should be automatically deleted upon completion. The
- property is mandatory. When the value is TRUE, the job shall be deleted after the
- CIM\_ConcreteJob.TimeBeforeRemoval time interval has elapsed. When the value is FALSE, the job must be deleted by an DeleteInstance operation.
- NOTE When the value of the CIM\_DiagnosticServiceJobCapabilities.DeleteJobSupported property is FALSE, the value of CIM\_JobSettingData.DeleteOnCompletion shall have the value TRUE.

## <span id="page-18-2"></span>**EXPERIMENTAL**

## **7.4.3 CIM\_JobSettingData.InteractiveTimeout**

- This interval datetime property shall have a value if the CIM\_DiagnosticTest.Characteristics property contains the value of 3 (Is Interactive). Otherwise, this property is ignored.
- If the client fails to respond within the specified time interval, the test may terminate, resume using default responses, or wait another time interval. The default value is 15 minutes (00000000001500.000000:000).

## <span id="page-18-3"></span>**7.4.4 CIM\_JobSettingData.TerminateOnTimeout**

 This boolean property shall have a value if the CIM\_DiagnosticTest.Characteristics property contains the value of 3 (Is Interactive). Otherwise, this property is ignored.

- This property defines the behavior when a client fails to respond within the time interval defined by
- CIM\_JobSettingData.InteractiveTimeout. When this value is TRUE the job will terminate when the
- InteractiveTimeout is exceeded on the last retry, if applicable. When this value is FALSE the job will use
- DefaultInputValues and DefaultInputNames.

## <span id="page-19-0"></span>**7.4.5 CIM\_JobSettingData.DefaultInputValues**

- This string array property shall contain one or more values if the CIM\_DiagnosticTest.Characteristics
- property contains the value of 3 (Is Interactive) and the value of
- CIM\_DiagnosticServiceJobCapabilities.DefaultValuesSupported is TRUE. Otherwise, this property is ignored.
- This string array property contains the default values for a client response when the test resumes. The
- name of each DefaultInputValues array element is defined at the same array index in the
- CIM\_JobSettingData.DefaultInputNames string array.
- <span id="page-19-1"></span>NOTE These values override any values that may be defined in the CIM\_JobSettingData (Default) instance.

## **7.4.6 CIM\_JobSettingData.DefaultInputNames**

- This string array property shall contain one or more values if the CIM\_DiagnosticTest.Characteristics property contains the value of 3 (Is Interactive) and the value of
- CIM\_DiagnosticServiceJobCapabilities.DefaultValuesSupported is TRUE. Otherwise, this property is ignored.
- This string array property contains the possible argument names requested by the diagnostic test. The
- default value of each DefaultInputNames array element is defined at the same array index in the
- <span id="page-19-2"></span>CIM\_JobSettingData.DefaultInputValues string array.

## **7.4.7 CIM\_JobSettingData.ClientRetries**

- This integer property indicates the number of times the diagnostic test will prompt the client for the same response after the client fails to invoke the CIM\_ConcreteJob.ResumeWithInput( ) or
- CIM\_ConcreteJob.ResumeWithAction( ) extrinsic method within a specified period of time . A non-zero
- value for this property indicates that the diagnostic test will issue another DIAG34 or DIAG35 message for the same response.
- This property is required if CIM\_DiagnosticTest.Characteristics has the value of 3 (Is Interactive). Otherwise, this property value is ignored.

## <span id="page-19-3"></span>**7.4.8 CIM\_JobSettingData.RunInSilentMode**

- This boolean property indicates whether the diagnostic test will not prompt the client for responses even
- though CIM\_DiagnosticTest.Characteristics contains the value of 3 (Is Interactive). When the value is
- TRUE, no prompts are issued. Instead, the diagnostic test will execute using the default values defined in CIM\_JobSettingData. When the value is FALSE, the interactive diagnostic test will prompt the client for a
- response.
- If CIM\_DiagnosticServiceJobCapabilities.SilentModeSupported has the value of FALSE, this property is ignored.

## **EXPERIMENTAL**

## <span id="page-19-4"></span>**7.5 CIM\_JobSettingData (Default)**

 This subclause specifies the properties of the default CIM\_JobSettingData class. An instance of this class controls the execution of a diagnostic test job. This class is optional. If it is implemented, a single instance

- shall represent the CIM\_JobSettingData (Default) for the CIM\_DiagnosticTest. This instance is identified
- by CIM\_ElementSettingData with IsDefault="true" between the instance and the CIM\_DiagnosticTest instance. A different default CIM\_JobSettingData instance may be defined for each CIM\_DiagnosticTest
- test type. For example, each of the different CPU diagnostic tests may define a different set of default
- CIM\_JobSettingData values.
- 677 A CIM JobSettingData (Client) may be specified by a client as an embedded instance input to an
- invocation of the CIM\_DiagnosticTest.RunDiagnosticService( ) method. This embedded instance is not
- instantiated as an instance of CIM\_JobSettingData (Default), but as the class CIM\_JobSettingData
- (Client) defined in the CIM Elements tables to indicate what the client may include in the embedded
- instance. To use all of the default values, the client can create an identical instance of
- CIM\_JobSettingData except that the InstanceID key property shall have a different value.
- If CIM\_DiagnosticServiceJobCapabilities is implemented, the client should refer to the
- CIM\_DiagnosticServiceJobCapabilities instance to see what restrictions the implementation may impose on the client providing the CIM\_JobSettingData (Client) embedded instance.
- If CIM\_DiagnosticServiceJobCapabilities is implemented, a client can create a CIM\_JobSettingData
- (Client) instance containing the default values specified in the CIM\_DiagnosticServiceJobCapabilities
- instance by invoking the CIM\_DiagnosticServiceJobCapabilities.CreateJobSettings( ) extrinsic method.
- <span id="page-20-0"></span>See subclause [8.3.1](#page-39-1) for further information.

## **7.5.1 CIM\_JobSettingData.InstanceID**

- CIM\_JobSettingData.InstanceID should be constructed using the following preferred algorithm:
- <OrgID>:<LocalID>
- where <OrgID> identifies the business entity (for example, ACME) and <LocalID> is a value that uniquely identifies each JobSettingData instance that is instantiated on a system.
- The purpose for <LocalID> is to provide some form of uniqueness within the context of different
- JobSettingData instances within the system. In practice, <LocalID> could be an incremented counter or a timestamp in combination with other test identifiers or factors.

## <span id="page-20-1"></span>**7.5.2 CIM\_JobSettingData.DeleteOnCompletion**

- This boolean property indicates whether the job should be automatically deleted upon completion. The
- property is mandatory. When the value is TRUE, the job shall be deleted after the
- CIM\_ConcreteJob.TimeBeforeRemoval time interval. When the value is FALSE, the job shall be deleted 702 by a DeleteInstance operation.
- NOTE When the value of the CIM\_DiagnosticServiceJobCapabilities.DeleteJobSupported property is FALSE, the value of CIM\_JobSettingData.DeleteOnCompletion shall have the value TRUE and the jobs created will always be removed after the TimeBeforeRemoval time interval.

## **EXPERIMENTAL**

## <span id="page-20-2"></span>**7.5.3 CIM\_JobSettingData.InteractiveTimeout**

- This interval datetime property shall have a value if the CIM\_DiagnosticTest.Characteristics property contains the value of 3 (Is Interactive). Otherwise, this property is ignored.
- 710 NOTE If JobSettings parameter of the RunDiagnosticService is NULL (not supplied), then the default 711 JobSettingData value for InteractiveTimeout shall be used. JobSettingData value for InteractiveTimeout shall be used.
- When an interactive diagnostic test prompts a client for a response, the test may define the time interval it shall wait for a client to respond. While waiting for the client to respond, the CIM\_ConcreteJob.JobState
- property associated to the diagnostic test shall have a value of 12 (Query Pending). This property
- indicates the time interval that an interactive diagnostic test will wait for a client to respond.
- If the client fails to respond within the specified time interval, the test may terminate, resume using default responses, or wait another time interval. The default value is 15 minutes (00000000001500.000000:000).

## <span id="page-21-0"></span>**7.5.4 CIM\_JobSettingData.TerminateOnTimeout**

- This boolean property shall have a value if the CIM\_DiagnosticTest.Characteristics property contains the value of 3 (Is Interactive). Otherwise, this property is ignored.
- This property defines the behavior when a client fails to respond within the time interval defined by
- CIM\_JobSettingData.InteractiveTimeout. If this value is TRUE the job will terminate when the
- InteractiveTimeout is exceeded on the last retry, if applicable. If FALSE the job will use
- <span id="page-21-1"></span>724 Default Input Values as the response and resume the test.

## **7.5.5 CIM\_JobSettingData.DefaultInputValues**

- This string array property shall contain one or more values if the CIM\_DiagnosticTest.Characteristics
- property contains the value of 3 (Is Interactive) and the value of
- CIM\_DiagnosticServiceJobCapabilities.DefaultValuesSupported is TRUE. Otherwise, this property is ignored.
- If the client fails to respond within the specified time interval, the diagnostic test may terminate, resume using default responses, or wait another time interval.
- This string array property contains the default values for client responses when the test resumes. The
- name of each DefaultInputValues array element is defined at the same array index in the
- <span id="page-21-2"></span>CIM\_JobSettingData.DefaultInputNames string array.

## **7.5.6 CIM\_JobSettingData.DefaultInputNames**

- This string array property shall contain one or more values if the CIM\_DiagnosticTest.Characteristics
- property contains the value of 3 (Is Interactive) and the value of
- CIM\_DiagnosticServiceJobCapabilities.DefaultValuesSupported is TRUE. Otherwise, this property is ignored.
- This string array property contains the possible argument names requested by the diagnostic test. The
- default value of each DefaultInputNames array element is defined at the same array index in the
- <span id="page-21-3"></span>CIM\_JobSettingData.DefaultInputValues string array.

## **7.5.7 CIM\_JobSettingData.ClientRetries**

- This property shall have a value if the CIM\_DiagnosticTest.Characteristics has the value of 3 (Is Interactive). Otherwise, this property value is ignored.
- This integer property indicates the number of times the diagnostic test will prompt the client for the same
- response after the client fails to invoke the CIM\_ConcreteJob.ResumeWithInput( ) or
- CIM\_ConcreteJob.ResumeWithAction( ) extrinsic method within the specified
- CIM\_JobSettingData.InteractiveTimeout period of time . A value of one for this property indicates that the
- diagnostic test will issue a second prompt for the same response.

## <span id="page-21-4"></span>**7.5.8 CIM\_JobSettingData.RunInSilentMode**

- This boolean property indicates whether the diagnostic test will not prompt the client for responses even though CIM\_DiagnosticTest.Characteristics contains the value of 3 (Is Interactive). When the value is
- 
- TRUE, no prompts are issued. Instead, the diagnostic test will execute using the values defined in default
- CIM\_JobSettingData.DefaultInputValues or the JobSettings parameter of the RunDiagnosticService.
- When the value is FALSE, the interactive diagnostic test will prompt the client for a response.
- If CIM\_DiagnosticServiceJobCapabilities.SilentModeSupported has the value of FALSE, this property is ignored.

#### **EXPERIMENTAL**

#### <span id="page-22-0"></span>**7.6 Interactive options**

- An interactive diagnostic test is controlled by properties in the optional
- CIM\_DiagnosticServiceJobCapabilities class, the properties in the mandatory CIM\_JobSettingData
- (Default) class, and the JobSettings input parameter, which is an embedded instance of
- CIM\_JobSettingData(Client), used when the client invokes the
- CIM\_DiagnosticTest.RunDiagnosticService( ) extrinsic method.
- When a diagnostic test prompts the client for a response, the time interval a test shall wait for a client to respond is determined by the values in the following properties. [Table 3](#page-23-0) shows the behavior when the following properties and JobSettings parameter have certain and possibly conflicting values.
- 
- CIM\_DiagnosticServiceJobCapabilities.InteractiveTimeoutMax
- **CIM** DiagnosticServiceJobCapabilities.ClientRetriesMax
- **CIM\_JobSettingData.InteractiveTimeout**
- **CIM\_JobSettingData.TerminateOnTimeout**
- When a timeout occurs or when running in silent mode, the diagnostic test may resume using default values, CIM\_JobSettingData.DefaultInputValues, for the arguments that the client should have provided. How default values can be used is determined by the combination of values in the following properties: [Table 3](#page-23-0) shows the behavior when the following properties and JobSettings parameter have certain and 777 possibly conflicting values.
- CIM\_DiagnosticServiceJobCapabilities.DefaultValuesSupported
- **CIM** JobSettingData.DefaultInputValues
- **CIM** JobSettingData.DefaultInputNames
- An interactive diagnostic test can be configured to run using default values shown above without prompting the client for any responses using the values in the following properties. [Table 3](#page-23-0) shows the behavior when the following properties have certain values.
- CIM\_DiagnosticServiceJobCapabilities.SilentModeSupported
- CIM\_JobSettingData.RunInSilentMode

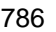

## 786 **Table 3 – Interactive options**

<span id="page-23-0"></span>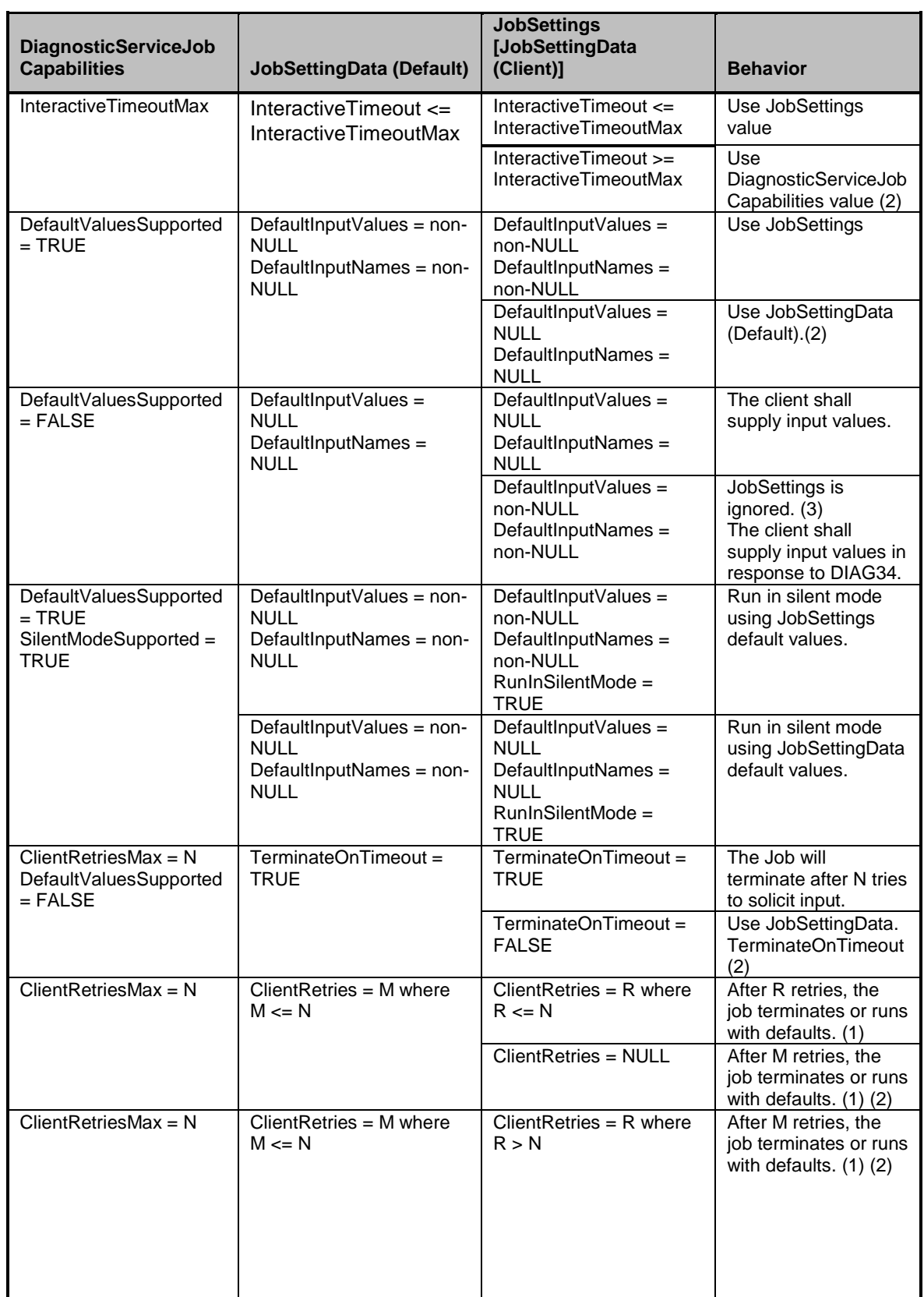

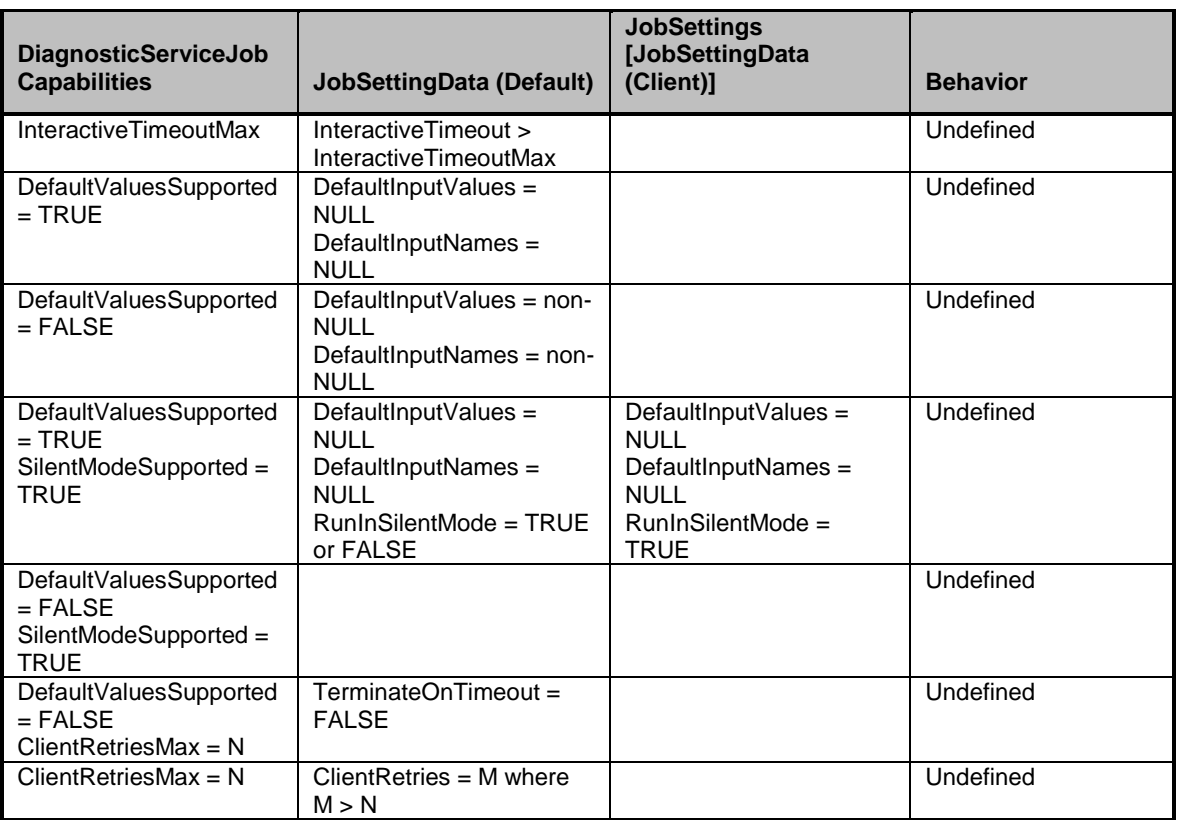

- 787 (1) The job will wait one InteractiveTimeout for each response. After the timeout, another prompt is 788 issued.
- 789 (2) An alert indication (DIAG39) is sent indicating that the JobSettings, which is an embedded 790 instance of CIM\_JobSettingData(Client), was reset. The overridden effective JobSettings should 791 be logged.
- 792 (3) An alert indication (DIAG40) is sent indicating that the default values were not used. The 793 overridden effective JobSettings should be logged.

## <span id="page-24-0"></span>794 **7.7 Job deletion options**

 To start a diagnostic test, the client invokes the CIM\_DiagnosticTest.RunDiagnosticService extrinsic method, which returns an instance of CIM\_ConcreteJob. After a diagnostic test is completed, the CIM\_ConcreteJob instance will be deleted. When and how the CIM\_ConcreteJob instance is deleted is controlled by properties in the optional CIM\_DiagnosticServiceJobCapabilities class, the properties in the mandatory CIM\_JobSettingData (Default) class, and the optional JobSettings input parameter, which is an embedded CIM\_JobSettingData instance, used when the client invokes the

801 CIM\_DiagnosticTest.RunDiagnosticService( ) extrinsic method. [Table 4](#page-26-0) shows the behavior when these 802 following properties have certain and possibly conflicting values.

- 803 **CIM** DiagnosticServiceJobCapabilities.DeleteJobSupported
- 804 **CIM** DiagnosticServiceJobCapabilities.CleanupInterval
- 805 **CIM\_JobSettingData.DeleteOnCompletion**
- 806 **CIM** JobSettingData.TimeBeforeRemoval

807 Since the JobSettings input parameter, which is an embedded instance of CIM JobSettingData (Client), 808 is optional, its value may by NULL In this case, the CIM DiagnosticTest.RunDiagnosticService extrinsic

809 method shall use the values of the mandatory CIM\_JobSettingData (Default) instance.

#### **Diagnostic Job Control Profile DSP1119**

- 810 An instance of CIM\_DiagnosticServiceJobCapabilities may not exist because its implementation is 811 optional. In this case, the other class properties present will dictate behavior.
- optional. In this case, the other class properties present will dictate behavior.

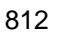

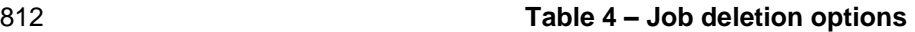

<span id="page-26-0"></span>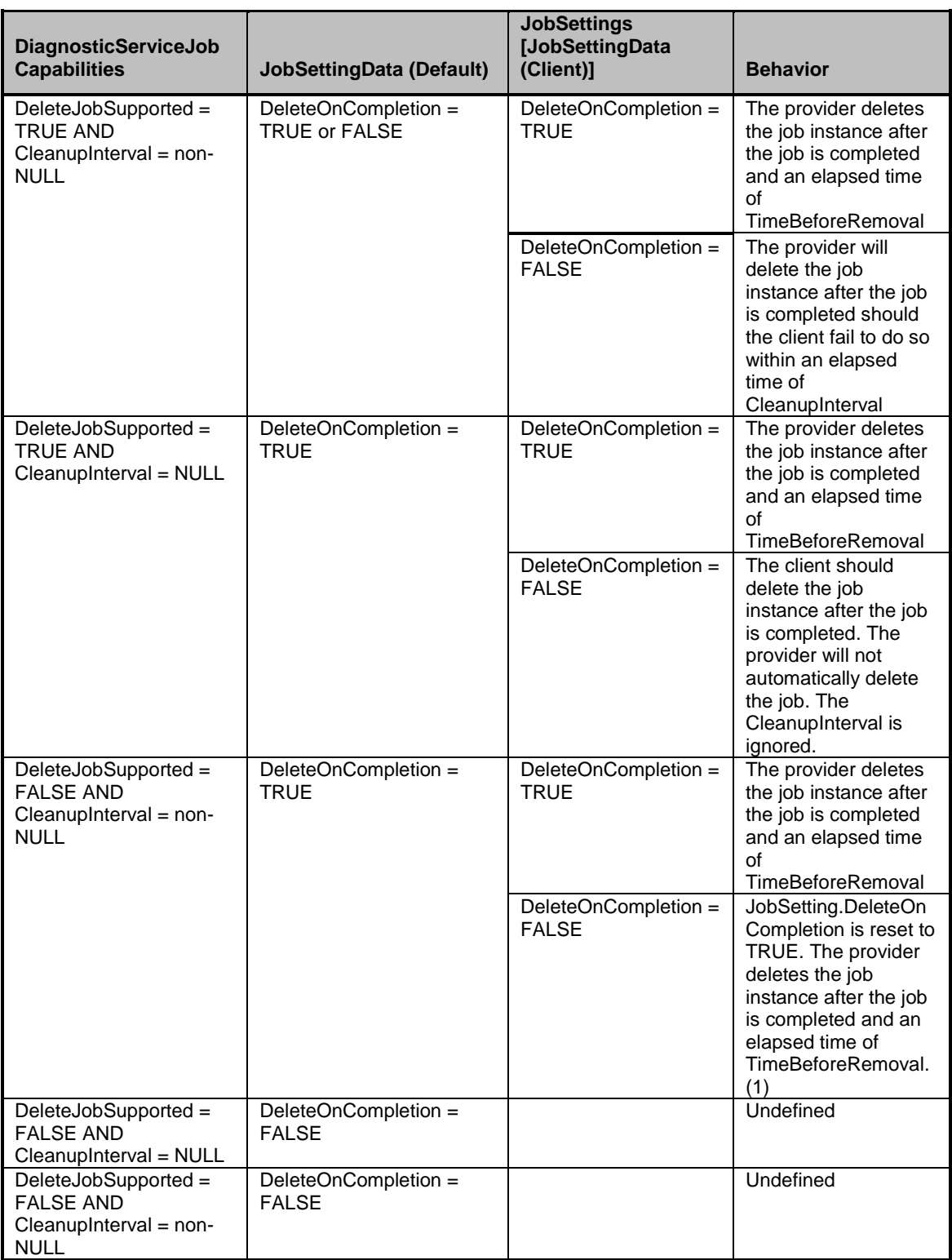

813 (1) An alert indication (DIAG39) is sent indicating that the JobSettings, which is an embedded instance of 814 CIM\_JobSettingData (Client), was reset. The overridden effective JobSettings should be logged.

## <span id="page-27-0"></span>**7.8 Diagnostic Job Control Profile indications support**

 The Diagnostic Job Control Profile constrains certain elements in its support for the DMTF Indications Profile. This subclause identifies those constraints.

## <span id="page-27-1"></span>**7.8.1 CIM\_IndicationFilter (StaticIndicationFilter)**

The Diagnostic Job Control Profile constrains some of the properties of the StaticIndicationFilter version

820 of the CIM IndicationFilter class and makes the class mandatory. The class is mandatory because some

821 of the alert indication filters are mandatory and the Diagnostic Job Control profile requires that static

versions of mandatory indication filters be populated.

#### **7.8.1.1 CIM\_IndicationFilter.Name**

 The Diagnostic Job Control Profile constrains names of the profile defined alert indication filters as 825 prescribed by **DSP1054**. The names for the indication filters are identified in the entries for the indications in [Table 15.](#page-55-1) The Name shall be formatted as defined by the following ABNF rule:

- "DMTF:Diagnostic Job Control:" MessageID
- The MessageID shall have the same value of the MessageID in the Query for the filter.

## **7.8.1.2 CIM\_IndicationFilter.Query**

 The Diagnostic Job Control Profile constrains the Query properties of the profile defined alert indication 831 filters as prescribed by [DSP1054.](#page-8-10) The Query properties for the indication filters are identified in the entries for the indications in [Table 15.](#page-55-1)

#### **7.8.1.3 CIM\_IndicationFilter.QueryLanguage**

 The Diagnostic Job Control Profile constrains the QueryLanguage properties of the profile defined alert 835 indication filters as prescribed by [DSP1054.](#page-8-10) The QueryLanguage properties for the indication filters are identified in the entries for the indications in [Table 15.](#page-55-1)

## <span id="page-27-2"></span>**7.8.2 CIM\_FilterCollection (ProfileSpecificFilterCollection)**

 The Diagnostic Job Control Profile constrains the CollectionName property of the 839 ProfileSpecificFilterCollection version of the CIM\_FilterCollection class.

## **7.8.2.1 CIM\_FilterCollection.CollectionName**

- The Diagnostic Job Control Profile constrains CollectionName of the profile defined
- 842 ProfileSpecificFilterCollection filter collection as prescribed by [DSP1054.](#page-8-10) The CollectionName for the filter collection shall be formatted as defined by the following ABNF rule:
- <span id="page-27-3"></span>"DMTF:Diagnostic Job Control:ProfileSpecifiedAlertIndicationFilterCollection"

## **7.8.3 CIM\_MemberOfCollection (IndicationFilterInFilterCollection)**

## **7.8.3.1 CIM\_MemberOfCollection.Collection**

 The Diagnostic Job Control Profile constrains the Collection property to be the reference to the ProfileSpecificFilterCollection filter collection.

#### **7.8.3.2 CIM\_MemberOfCollection.Member**

 The Diagnostic Job Control Profile constrains the Member property to be a reference to one of the profile defined alert indication filters.

## <span id="page-28-0"></span>**7.8.4 CIM\_OwningCollectionElement (IndicationServiceOfFilterCollection)**

#### **7.8.4.1 CIM\_OwningCollectionElement.OwnedElement**

 The Diagnostic Job Control Profile constrains OwnedElement property to be the reference to the ProfileSpecifiedFilterCollection filter collection.

## <span id="page-28-2"></span><span id="page-28-1"></span>**7.9 Diagnostics job control alert indications and standard messages**

#### **7.9.1 DIAG9 – Test continued after last interactive timeout using default values**

 The interactive test experienced a timeout on its last query to the user and was resumed using default values.

860 This alert would only be sent if the test job was interactive (CIM DiagnosticTest.Characteristics includes 861 "3" (Is Interactive). The alert is sent when the JobSettings.TerminateOnTimeout = FALSE and the JobSettings.InteractiveTimeout and JobSettings.ClientRetries are exceeded before the client provides a response to an alert for either input or action (see DIAG34 in subclause [7.9.6](#page-31-0) and DIAG35 in subclause [7.9.7\)](#page-31-1). When the JobSettings.TerminateOnTimeout = FALSE and the JobSettings.ClientRetries have been exceeded, the test resumes with Default Values.

- The variables in this message are:
- **••** Diagnostic Test Name Identifies the Diagnostic Test instance that was run. This is the Name property of the DiagnosticTest instance.
- **Element Moniker Identifies a unique name for the element under test (such as, Disk Drive)** 870 that was specified.
- This could be one of the following:
- The Object path of the element
- The ElementName of the element
- A unique user friendly name not in the model (such as, asset name)
- The Element Moniker can be any of these, but whichever one is used shall be used consistently 876 for all managed elements of the same type within the scoping profile (such as, all disk drives in a system).
- With this alert the AlertType shall have the value 1 (Other). The OtherAlertType should be set to "Default Values Used".
- <span id="page-28-3"></span>With this alert the PerceivedSeverity shall have the value 3 (Warning).

## **7.9.2 DIAG12 – Job could not be started**

- The test job could not be started. The test was not run.
- This alert would be sent if conditions are such that the test could not be executed. This message shall be 884 sent if the ReturnCode on RunDiagnosticService is non-zero. Some of the reasons that this might be true are:
- 886 Element already under test. Too many jobs are currently running
- 887 The test is disabled
- 888 The element is disabled
- 889 The element under test is in recovery
- 890 Resources are inadequate to run job
- The variables in this message are:
- **•** Diagnostic Test Name Identifies the Diagnostic Test instance that was run. This is the Name property of the DiagnosticTest instance.
- **Element Moniker Identifies a unique name for the element under test (such as, Disk Drive)** 895 that was specified.
- This could be one of the following:
- The Object path of the element
- The ElementName of the element
- A unique user friendly name not in the model (such as, asset name)
- The Element Moniker can be any of these, but whichever one is used shall be used consistently for all managed elements of the same type within the scoping profile (e.g., all disk drives in a system).
- 903 Reason Identifies the reason the job was not started.
- With this alert the AlertType shall have the value 4 (Processing Error)
- With this alert the PerceivedSeverity shall have the value 5 (Major).

## <span id="page-29-0"></span>**7.9.3 DIAG19 – Test killed by client**

- The test was killed by the client using the RequestedStateChange method.
- This alert would be sent if the client issued a RequestedStateChange method on the ConcreteJob for the test and the change was successfully executed.
- 910 NOTE If the RequestedStateChange failed for any reason, then this is indicated to the client that issued the
- request with a ReturnCode on the RequestedStateChange. No alert message is sent. The client should retry or take 912 the appropriate remedial action on the test.
- The variables in this message are:
- Diagnostic Test Name Identifies the Diagnostic Test instance that was run. This is the Name property of the DiagnosticTest instance.
- Element Moniker Identifies a unique name for the element under test (such as, Disk Drive) **that was specified.**
- This could be one of the following:
- The Object path of the element
- The ElementName of the element
- A unique user friendly name not in the model (such as, asset name)
- The Element Moniker can be any of these, but whichever one is used shall be used consistently for all managed elements of the same type within the scoping profile (such as, all disk drives in a system).
- With this alert the AlertType shall have the value 1 (Other). OtherAlertType should be set to "Killed by Client".
- <span id="page-29-1"></span>With this alert the PerceivedSeverity shall have the value 2 (Information).

## **7.9.4 DIAG20 – Test terminated by client**

- The test was terminated by the client using the RequestedStateChange method.
- This alert would be sent if the client issued a RequestedStateChange method on the ConcreteJob for the test and the change was successfully executed.

932 NOTE If the RequestedStateChange failed for any reason, then this is indicated to the client that issued the<br>933 request with a ReturnCode on the RequestedStateChange. No alert message is sent. The client should retry

- 933 request with a ReturnCode on the RequestedStateChange. No alert message is sent. The client should retry or take<br>934 the appropriate remedial action on the test. the appropriate remedial action on the test.
- The variables in this message are:
- Diagnostic Test Name Identifies the Diagnostic Test instance that was run. This is the Name property of the DiagnosticTest instance.
- Element Moniker Identifies a unique name for the element under test (such as, Disk Drive) **that was specified.**
- This could be one of the following:
- The Object path of the element
- The ElementName of the element
- A unique user friendly name not in the model (such as, asset name)
- The Element Moniker can be any of these, but whichever one is used shall be used consistently for all managed elements of the same type within the scoping profile (such as, all disk drives in a system).
- With this alert the AlertType shall have the value 1 (Other). OtherAlertType should be set to "Terminated by Client".
- <span id="page-30-0"></span>With this alert the PerceivedSeverity shall have the value 2 (Information).
- **7.9.5 DIAG21 – Test suspended by client**
- The test was suspended by a client that issued a RequestedStateChange setting the new state to suspended.
- This alert would be sent if a client issues a RequestedStateChange on the ConcreteJob specifying the
- new state as Suspended, the implementation supports the state change and the implementation successfully executes the request.
- NOTE If the RequestedStateChange failed for any reason, then this is indicated to the client that issued the request with a ReturnCode on the RequestedStateChange. No alert message is sent. The client should retry or take 958 the appropriate remedial action on the test.
- The variables in this message are:
- Diagnostic Test Name Identifies the Diagnostic Test instance that was run. This is the Name property of the DiagnosticTest instance.
- Element Moniker Identifies a unique name for the element under test (such as, Disk Drive) that was specified.
- This could be one of the following:
- The Object path of the element
- The ElementName of the element
- A unique user friendly name not in the model (such as, asset name)
- The Element Moniker can be any of these, but whichever one is used shall be used consistently for all managed elements of the same type within the scoping profile (such as, all disk drives in a system).
- With this alert the AlertType shall have the value 1 (Other). The OtherAlertType should be set to 972 "Suspended by Client"
- With this alert the PerceivedSeverity shall have the value 2 (Information).

## <span id="page-31-0"></span>**7.9.6 DIAG34 – Request for inputs**

- This is an alert indication to solicit input to an interactive test from a client.
- This alert would be sent if the test is interactive and requires input values to continue running when SilentMode is set to false.
- The variables in this message are:
- **•** Diagnostic Test Name Identifies the Diagnostic Test instance that was run. This is the Name property of the DiagnosticTest instance.
- **Element Moniker Identifies a unique name for the element under test (e.g., Disk Drive) that** was specified.
- This could be one of the following:
- The Object path of the element
- The ElementName of the element
- A unique user friendly name not in the model (such as, asset name)
- The Element Moniker can be any of these, but whichever one is used shall be used consistently for all managed elements of the same type within the scoping profile (such as, all disk drives in a system).
- 990 InputNames Identifies the names of values that the test is requesting.
- With this alert the AlertType shall have the value 1 (Other). OtherAlertType should be set to "Request for Input".
- <span id="page-31-1"></span>With this alert the PerceivedSeverity shall have the value 2 (Information).
- **7.9.7 DIAG35 – Request for action**
- This is an alert indication to solicit user action from a client on an interactive test.
- This alert would be sent if the test is interactive and requires user actions to continue running when SilentMode is set to false.
- The variables in this message are:
- 999 Action String Identifies the action being requested
- 1000 Diagnostic Test Name Identifies the Diagnostic Test instance that was run. This is the Name property of the DiagnosticTest instance.
- 1002 Element Moniker Identifies a unique name for the element under test (such as, Disk Drive) that was specified.
- This could be one of the following:
- The Object path of the element
- The ElementName of the element
- A unique user friendly name not in the model (such as, asset name)
- The Element Moniker can be any of these, but whichever one is used shall be used consistently for all managed elements of the same type within the scoping profile (such as, all disk drives in a system).

 With this alert the AlertType shall have the value 1 (Other). OtherAlertType should be set to "Request for Action".

<span id="page-32-0"></span>With this alert the PerceivedSeverity shall have the value 2 (Information).

## **7.9.8 DIAG36 – Test killed by test**

The test killed itself. The test was killed and limited or no clean up was done.

 This alert would be sent if the test could not complete due to some error. There may be other (earlier) alerts that specify the specific error. Note this could happen as a result of subtests needed in executing 1018 the test. This alert may also be sent if the test that was killed was a subtest of a parent test.

- NOTE With this alert message, the client may need to take action to effect clean up in order to rerun the test.
- The variables in this message are:
- Diagnostic Test Name Identifies the Diagnostic Test instance (possibly a subtest) that was 1022 killed. This is the Name property of the DiagnosticTest instance.
- **•** Element Moniker Identifies a unique name for the element under test (such as, Disk Drive) 1024 that was killed.
- This could be one of the following:
- The Object path of the element
- The ElementName of the element
- A unique user friendly name not in the model (such as, asset name)
- The Element Moniker can be any of these, but whichever one is used shall be used consistently for all managed elements of the same type within the scoping profile (such as, all disk drives in a system).
- With this alert the AlertType shall have the value 4 (Processing Error). It would be a Processing Error if there was a test software error or a fault with the device that caused the test to be killed.
- With this alert the PerceivedSeverity shall have the value 5 (Major).

#### <span id="page-32-1"></span>**7.9.9 DIAG37 – Test terminated by test**

- The test terminated itself. The test was terminated and clean up was done.
- This alert would be sent if the test could not complete and some error occurred. There may be other (earlier) alerts that specify the specific error. Note this could happen as a result of subtests needed to executing the test. This alert may also be sent if the test that was terminated was a subtest of a parent test.
- NOTE With this alert message, the client need not take action to effect clean up in order to rerun the test.
- The variables in this message are:
- 1043 Diagnostic Test Name Identifies the Diagnostic Test instance that was terminated. This is the Name property of the DiagnosticTest instance.
- Element Moniker Identifies a unique name for the element under test (such as, Disk Drive) **that was specified.**
- This could be one of the following:
- The Object path of the element
- The ElementName of the element
- A unique user friendly name not in the model (such as, asset name)
- The Element Moniker can be any of these, but whichever one is used shall be used consistently for all managed elements of the same type within the scoping profile (such as, all disk drives in a system).
- With this alert the AlertType shall have the value 4 (Processing Error). It would be a Processing Error if there was a test software error or a fault with the device that caused the test to be terminated, since it does not imply there is anything wrong with the device.
- With this alert the PerceivedSeverity shall have the value 5 (Major).

## <span id="page-33-0"></span>**7.9.10 DIAG38 – Test resumed by client**

- The suspended test was resumed by a client that issued a RequestedStateChange setting the new state to start.
- This alert would be sent if a client issues a RequestedStateChange on the ConcreteJob specifying the new state as Start when the current job state is Suspended, the implementation supports the state change, and the implementation successfully executes the request.
- 1064 NOTE If the RequestedStateChange failed for any reason, then this is indicated to the client that issued the<br>1065 request with a ReturnCode on the RequestedStateChange. No alert message is sent. The client should retr 1065 request with a ReturnCode on the RequestedStateChange. No alert message is sent. The client should retry or take<br>1066 the appropriate remedial action on the test. the appropriate remedial action on the test.
- The variables in this message are:
- Diagnostic Test Name Identifies the Diagnostic Test instance that was run. This is the Name property of the DiagnosticTest instance.
- Element Moniker Identifies a unique name for the element under test (such as, Disk Drive) 1071 that was specified.
- This could be one of the following:
- The Object path of the element
- The ElementName of the element
- A unique user friendly name not in the model (such as, asset name)
- The Element Moniker can be any of these, but whichever one is used shall be used consistently for all managed elements of the same type within the scoping profile (such as, all disk drives in a system).
- With this alert the AlertType shall have the value 1 (Other). The OtherAlertType should be set to "Resume Requested".
- <span id="page-33-1"></span>With this alert the PerceivedSeverity shall have the value 2 (Information).

## **7.9.11 DIAG39 – JobSettings reset**

- The test was run with the specified JobSettings parameter on RunDiagnosticService reset to match what 1084 the test is capable of supporting.
- This alert would be sent if a JobSettings supplied on the invocation of RunDiagnosticService cannot be supported and an element of the supplied JobSettingData is replaced. The Alert message identifies the JobSettings property that was reset and the value it was reset to. If multiple JobSettings properties are reset then there would be multiple instances of this alert (each identifying one property that was reset).
- The variables in this message are:
- 1090 Diagnostic Test Name Identifies the Diagnostic Test instance that was run. This is the Name property of the DiagnosticTest instance.
- 1092 Element Moniker Identifies a unique name for the element under test (such as, Disk Drive) 1093 that was specified.
- This could be one of the following:
- The Object path of the element
- The ElementName of the element
- A unique user friendly name not in the model (such as, asset name)
- The Element Moniker can be any of these, but whichever one is used shall be used consistently for all managed elements of the same type within the scoping profile (such as, all disk drives in a system).
- 1101 JobSettings Property Identifies the JobSettings property that was reset.
- 1102 JobSettings Value Identifies the JobSettings property value that was used
- With this alert the AlertType shall have the value 1 (Other). The OtherAlertType should be set to "JobSettings Reset".
- With this alert the PerceivedSeverity shall have the value 3 (Warning).
- <span id="page-34-0"></span>For more information on this alert see subclause [7.6](#page-22-0) and note 2 for entries in the table.
- **7.9.12 DIAG40 – JobSettings defaults not used**
- The test ran, but the default values for interactive input as specified in the JobSettings parameter were not used.
- This alert would be sent if the client provides default values in JobSettings on invocation of the
- RunDiagnosticService method but the implementation does not support default values as input (as defined in the DiagnosticServiceCapabilities.DefaultValuesSupported property).
- The variables in this message are:
- 1114 Diagnostic Test Name Identifies the Diagnostic Test instance that was run. This is the Name property of the DiagnosticTest instance.
- 1116 Element Moniker Identifies a unique name for the element under test (such as, Disk Drive) 1117 that was specified.
- This could be one of the following:
- The Object path of the element
- The ElementName of the element
- A unique user friendly name not in the model (such as, asset name)
- The Element Moniker can be any of these, but whichever one is used shall be used consistently for all managed elements of the same type within the scoping profile (such as, all disk drives in a system).
- With this alert the AlertType shall have the value 1 (Other). The OtherAlertType should be set to "Defaults Not Used".
- With this alert the PerceivedSeverity shall have the value 3 (Warning).
- For more information on this alert see subclause [7.6](#page-22-0) and note 3 for entries in the table.

## <span id="page-35-0"></span>**7.9.13 DIAG48 – Test continued after an interim interactive timeout**

 The interactive test experienced a timeout on one of its queries (but not the last) to the user. The test re-issued the query for inputs or actions because the number of retries has not been exhausted.

This alert would only be sent if the test job was interactive (CIM\_DiagnosticTest.Characteristics includes

"3" (Is Interactive) and the JobSettings.InteractiveTimeout is exceeded before the client provides a

- response to an alert for either input or action (see DIAG34 in subclause [7.9.6](#page-31-0) and DIAG35 in subclause
- [7.9.7\)](#page-31-1). If JobSettings.TerminateOnTimeout = FALSE was specified and the JobSettings.ClientRetries have not been exceeded, the test will reissue the query (DIAG34 or DIAG35).
- A separate test completion status message will be sent later.
- The variables in this message are:
- 1139 Diagnostic Test Name Identifies the Diagnostic Test instance that was run. This is the Name property of the DiagnosticTest instance.
- 1141 Element Moniker Identifies a unique name for the element under test (such as, Disk Drive) 1142 that was specified.
- This could be one of the following:
- The Object path of the element
- The ElementName of the element
- A unique user friendly name not in the model (such as, asset name)
- The Element Moniker can be any of these, but whichever one is used shall be used consistently for all managed elements of the same type within the scoping profile (such as, all disk drives in a system).
- With this alert the AlertType shall have the value 1 (Other). The OtherAlertType should be set to "Interim Interactive Timeout".
- <span id="page-35-1"></span>With this alert the PerceivedSeverity shall have the value 2 (Information).

## **7.9.14 DIAG49 – Test terminated after an interactive timeout**

- The interactive test experienced a timeout on one of its queries to the user. The test execution is terminated because JobSettings.TerminateOnTimeout was set to TRUE and the number of retries has been exhausted.
- This alert would only be sent if the test job was interactive (CIM\_DiagnosticTest.Characteristics includes "3" (Is Interactive) and the JobSettings.InteractiveTimeout is exceeded before the client provides a response to an alert for either input or action (see DIAG34 in subclause [7.9.6](#page-31-0) and DIAG35 in subclause
- [7.9.7\)](#page-31-1). If JobSettings.TerminateOnTimeout = TRUE was specified on the request, then the Job (and test) is terminated with a JobState of 8 (Terminated).
- A separate test completion status message (DIAG45) will be sent later.
- The variables in this message are:
- 1164 Diagnostic Test Name Identifies the Diagnostic Test instance that was run. This is the Name property of the DiagnosticTest instance.
- 1166 Element Moniker Identifies a unique name for the element under test (such as, Disk Drive) 1167 that was specified.
- This could be one of the following:
- The Object path of the element
- The ElementName of the element
- A unique user friendly name not in the model (such as, asset name)
- The Element Moniker can be any of these, but whichever one is used shall be used consistently for all managed elements of the same type within the scoping profile (such as, all disk drives in a system).
- With this alert the AlertType shall have the value 4 (Processing Error). The test job is terminated.
- <span id="page-36-0"></span>With this alert the PerceivedSeverity shall have the value 5 (Major).

## **8 Methods**

- This clause details the requirements for supporting intrinsic operations and extrinsic methods for the CIM elements defined by this profile.
- <span id="page-36-1"></span>**8.1 Profile conventions for operations**
- The default list of operations shall be as mandated in [DSP1103,](#page-8-2) subclauses 8.1.
- 1182 Support for operations for each profile class (including associations) shall be as mandated in [DSP1103,](#page-8-2) subclauses 8.3 through 8.7.

## <span id="page-36-2"></span>**8.2 CIM\_ConcreteJob**

- All operations are supported as for CIM\_ConcreteJob in [DSP1103,](#page-8-2) subclause 8.2. Additionally, the
- DeleteInstance operation shall be supported when the CIM\_JobSettingData.DeleteOnCompletion 1187 property has the value of FALSE.

## <span id="page-36-3"></span>**8.2.1 CIM\_ConcreteJob.RequestStateChange( )**

- 1189 All successful CIM DiagnosticService.RunDiagnosticService() calls will return a reference to a
- CIM\_ConcreteJob instance, which represents the diagnostic execution. The
- 1191 CIM ConcreteJob.RequestStateChange() method is invoked to control the diagnostic program execution.
- The RequestedState input parameter specifies the new desired state (Start, Suspend, Kill, Terminate).
- Otherwise, the behavior of this extrinsic method shall be as mandated in [DSP1103,](#page-8-2) subclause 8.2.
- Before invoking this method, a client examines
- CIM\_DiagnosticServiceJobCapabilities.RequestedStatesSupported to determine the values to use for the
- RequestedState input parameter. The RequestStateChange( ) extrinsic method shall change the JobState
- value if the transition is successfully performed.
- 1198 If the RequestedStateChange is successful (ReturnCode = ), the
- CIM\_ConcreteJob.TimeOfLastStateChange shall be set to the date and time of the successful
- completion.

## **EXPERIMENTAL**

- If the RequestedStateChange is successful (ReturnCode = 0) and the client has subscribed to the
- following indications, then the following AlertIndications will be sent to the client (depending on the state change requested):
- 1205 DIAG19 Test Killed by client (see subclause [7.9.3\)](#page-29-0)
- 1206 DIAG20 Test Terminated by client (see subclause [7.9.4\)](#page-29-1)
- 1207 DIAG21 Test Suspended by client (see subclause [7.9.5\)](#page-30-0)
- <span id="page-37-0"></span>1208 • DIAG38 - Test Resumed by client (see subclause [7.9.10\)](#page-33-0)

## 1209 **8.2.2 CIM\_ConcreteJob.ResumeWithInput( )**

- 1210 The CIM\_ConcreteJob.ResumeWithInput( ) extrinsic method is invoked to resume the diagnostic program 1211 execution when it has a JobState of 12 (Query Pending).
- 1212 The return values are specified in [Table 5.](#page-38-1) The input parameter is specified in [Table 6.](#page-38-2) No output 1213 parameters are defined. No standard messages are defined.
- 1214 For an interactive test, the CIM\_ConcreteJob provider prompts the client to respond with DIAG34
- 1215 message (see [7.9.6\)](#page-31-0), which is a comma separated string of argument names. The client calls 1216 (1981) 12<br>1216 CIM ConcreteJob.ResumeWithInput() to respond with values in the Inputs string array. The f
- 1216 CIM\_ConcreteJob.ResumeWithInput( ) to respond with values in the Inputs string array. The first value in 1217 the Inputs string array corresponds to the first argument in the DIAG34 message, and so on
- 1218 The Inputs string array shall have a value for each requested argument. A NULL value shall not be used. 1219 Instead the client can use a default value from CIM\_JobSettingData (Default). To use a default value for a 1220 requested argument, the client looks for a matching name in CIM\_JobSettingData.DefaultInputNames. If 1221 found, the client uses the corresponding value from CIM JobSettingData.DefaultInputValues; that is, at 1222 the same array index.
- 
- 1223 If the client invokes the CIM\_ConcreteJob.ResumeWithInput() extrinsic method where the Inputs string<br>1224 array argument has invalid values or not enough values, then the CIM ConcreteJob provider returns 5 1224 array argument has invalid values or not enough values, then the CIM\_ConcreteJob provider returns 5<br>1225 (Invalid Parameter) and sets CIM ConcreteJob.JobState = 10 (Exception) provided no more retries (Invalid Parameter) and sets CIM\_ConcreteJob.JobState = 10 (Exception) provided no more retries 1226 remain.
- 1227 If CIM ConcreteJob.ResumeWithInput() returns value=3 (Can NOT complete within Timeout Period), the 1228 client can retry provided more retries remain.
- 1229 If this method is supported, then DIAG34 (see [7.9.6\)](#page-31-0) shall also be supported. In addition, the following 1230 alert messages may need to be supported:
- 1231 DIAG9 (Test continued after last interactive timeout using Default Values) This shall be 1232 supported if CIM\_DiagnosticServiceJobCapabilities.DefaultValuesSupported has the value of 1233 TRUE.
- 1234 DIAG48 (Test continued after an interim interactive timeout) This shall be supported if 1235 CIM\_DiagnosticServiceJobCapabilities.ClientRetriesMax has a value greater than one.
- 1236 DIAG49 (Test terminated after an interactive test timeout) This shall be supported if 1237 CIM\_JobSettingData.TerminateOnTimeout has the value of TRUE.
- 1238 If the client is running an interactive test (CIM\_DiagnosticTest.Characteristics includes "Is Interactive"), 1239 then the client should be subscribing for the interactive alert indications (such as, DIAG34). If the client 1240 does not subscribe to the interactive alert indications, it will never be notified that inputs are required and 1241 interactive timeouts will occur. Eventually the test will either run with default values or be terminated.

**Table 5 – ResumeWithInput( ) method: Return code values**

<span id="page-38-1"></span>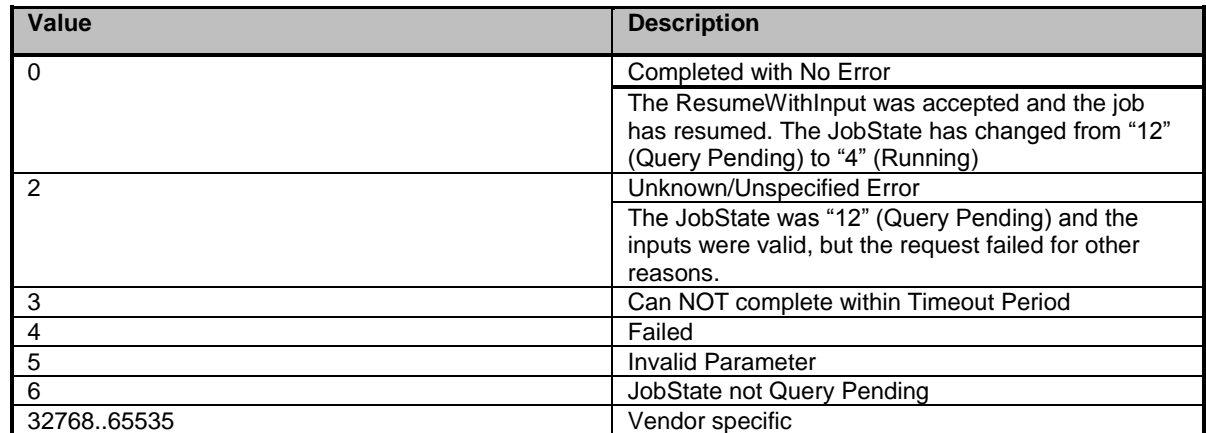

#### **Table 6 – ResumeWithInput( ) method: Parameters**

<span id="page-38-2"></span>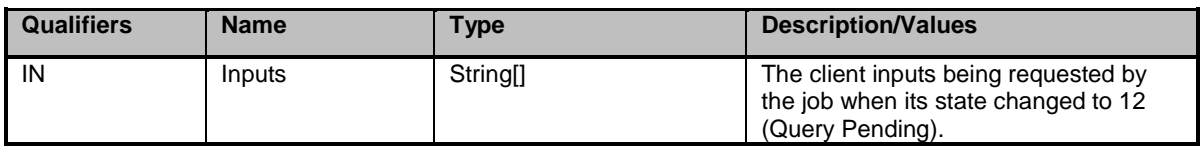

## <span id="page-38-0"></span>**8.2.3 CIM\_ConcreteJob.ResumeWithAction( )**

 The CIM\_ConcreteJob.ResumeWithAction( ) extrinsic method is invoked to resume the diagnostic program execution when it has a JobState of 12 (Query Pending).

 The return values are specified in [Table 7.](#page-39-2) No input or output parameters are defined. No standard messages are defined.

 For an interactive test, the CIM\_ConcreteJob provider prompts the client to respond with DIAG35 message. The client invokes the CIM\_ConcreteJob.ResumeWithAction( ) extrinsic method when no arguments are requested. For example, the diagnostic test might prompt the user to attach the network cable before allowing the test to proceed.

- If this method is supported, then DIAG35 (see [7.9.7\)](#page-31-1) shall also be supported. In addition, the following alert messages may need to be supported:
- 1255 DIAG48 (Test continued after an interim interactive timeout) This shall be supported if CIM\_DiagnosticServiceJobCapabilities.ClientRetriesMax has a value greater than one.
- 1257 DIAG49 (Test terminated after an interactive test timeout) This shall be supported if CIM\_JobSettingData.TerminateOnTimeout has the value of TRUE.
- If the client is running an interactive test (CIM\_DiagnosticTest.Characteristics includes "Is Interactive"), then the client should be subscribing for the interactive alert indications (such as, DIAG35). If the client does not subscribe to the interactive alert indications, it will never be notified that an action required and interactive timeouts will occur. Eventually the test will be terminated.

## **Table 7 – ResumeWithAction( ) method: Return code values**

<span id="page-39-2"></span>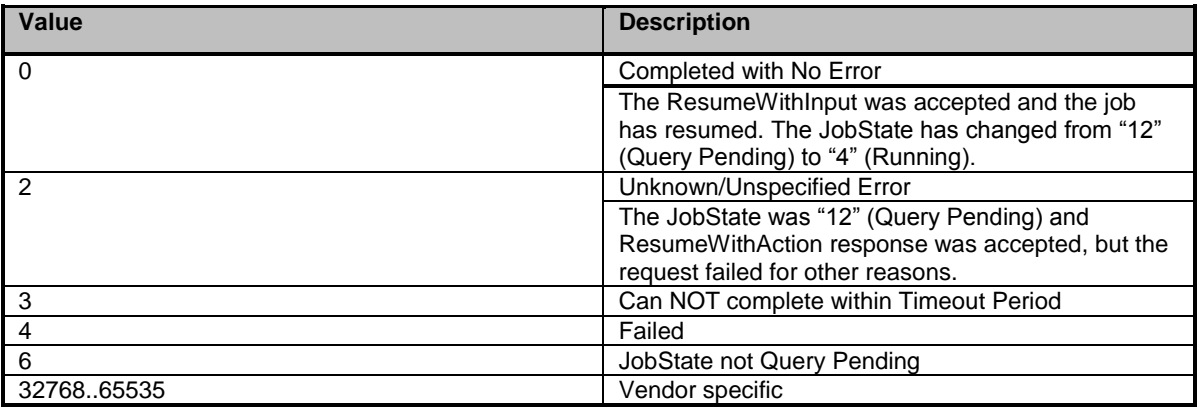

## <span id="page-39-0"></span>**8.3 CIM\_DiagnosticServiceJobCapabilities**

## <span id="page-39-1"></span>**8.3.1 CreateGoalSettings( )**

The CIM\_DiagnosticServiceJobCapabilities.CreateGoalSettings( ) method, which is inherited from

- CIM\_Capabilities, is invoked in the context of a specific CIM\_DiagnosticServiceJobCapabilities instance.
- This method is used to create a CIM\_JobSettingData instance using the

1269 CIM DiagnosticServiceJobCapabilities as a template. The purpose of this method is to create a

CIM\_JobSettingData based on the CIM\_DiagnosticServiceJobCapabilities on which this method is

invoked and has properties set in line with those CIM\_DiagnosticServiceJobCapabilities.

1272 CIM DiagnosticServiceJobCapabilities is optional. If not specified the client can create JobSettings based on the CIM\_JobSettingData (Default) instance. CIM\_JobSettingData (Default) is mandatory and will be supplied by the provider.

 The return values are specified in [Table 8.](#page-39-3) The parameters are specified in [Table 9.](#page-40-7) No standard messages are defined.

## **Table 8 – CreateGoalSettings( ) method: Return code values**

<span id="page-39-3"></span>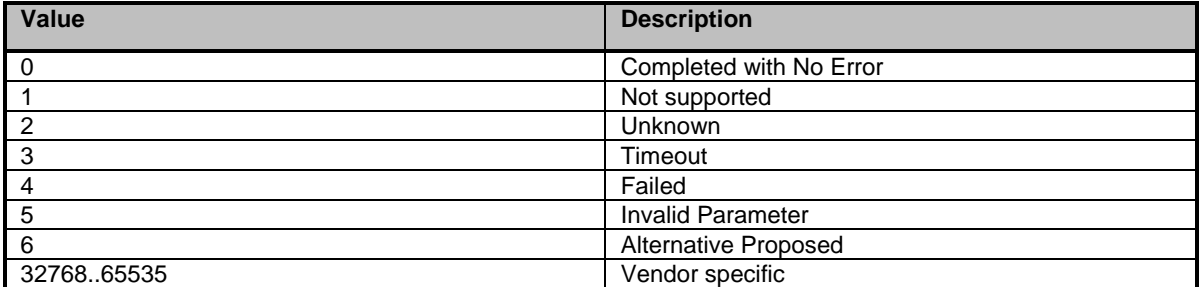

1278 **Table 9 – CreateGoalSettings( ) method: Parameters**

<span id="page-40-7"></span>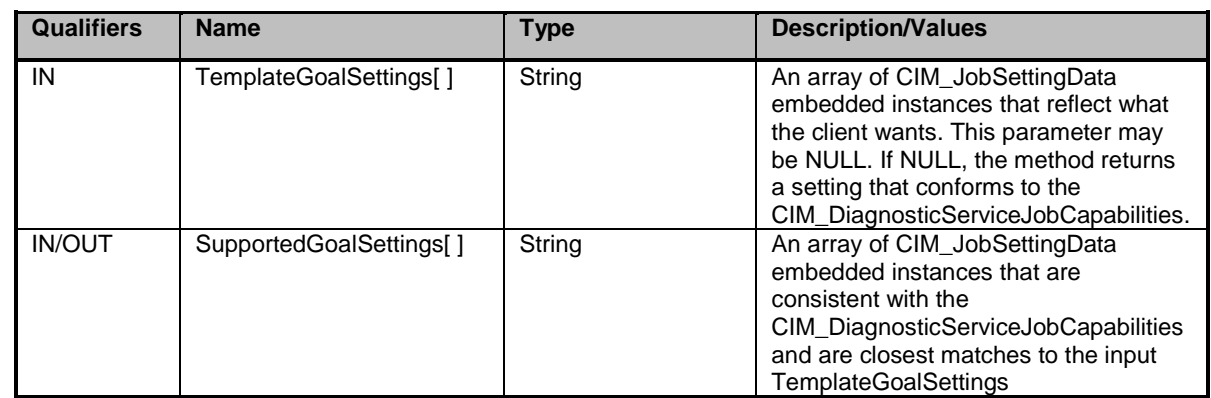

## 1279 **EXPERIMENTAL**

## <span id="page-40-0"></span>1280 **8.4 CIM\_MethodResult**

<span id="page-40-1"></span>1281 All operations are supported as for CIM MethodResult in [DSP1103.](#page-8-2)

## 1282 **8.5 CIM\_OwningJobElement**

<span id="page-40-2"></span>1283 All operations are supported as for CIM\_OwningJobElement in [DSP1103.](#page-8-2)

## 1284 **8.6 CIM\_AffectedJobElement**

<span id="page-40-3"></span>1285 All operations are supported as for CIM\_AffectedJobElement in [DSP1103.](#page-8-2)

## 1286 **8.7 CIM\_AssociatedJobMethodResult**

<span id="page-40-4"></span>1287 All operations are supported as for CIM\_AssociatedJobMethodResult in [DSP1103.](#page-8-2)

## 1288 **8.8 CIM\_HostedDependency**

<span id="page-40-5"></span>1289 All operations are supported as for CIM\_HostedDependency in [DSP1103.](#page-8-2)

## 1290 **8.9 CIM\_RegisteredProfile**

<span id="page-40-6"></span>1291 All operations are supported as for CIM\_RegisteredProfile in [\(DSP1033\)](#page-8-11).

## 1292 **8.10 CIM\_JobSettingData**

1293 [Table 10](#page-41-3) lists operations that either have special requirements beyond those from **DSP0200** or shall not 1294 be supported.

#### 1295 **Table 10 – Operations: CIM\_JobSettingData**

<span id="page-41-3"></span>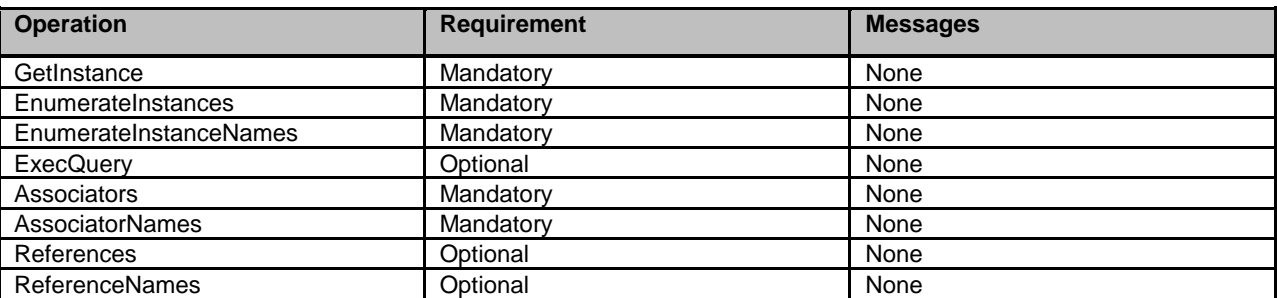

## <span id="page-41-0"></span>1296 **8.11 CIM\_ElementSettingData**

1297 [Table 11](#page-41-4) lists operations that either have special requirements beyond those from **DSP0200** or shall not 1298 be supported.

#### 1299 **Table 11 – Operations: CIM\_ElementSettingData**

<span id="page-41-4"></span>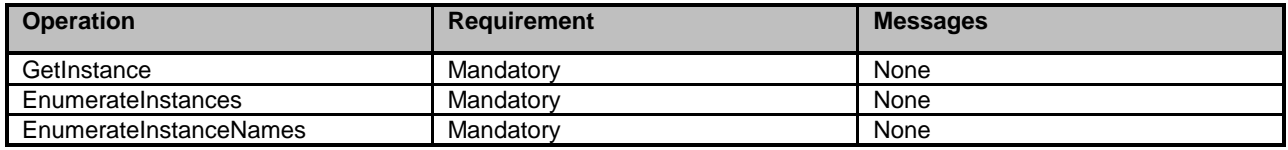

## <span id="page-41-1"></span>1300 **8.12 CIM\_ElementCapabilities**

1301 [Table 12](#page-41-5) lists operations that either have special requirements beyond those from [DSP0200](#page-8-6) or shall not 1302 be supported.

## 1303 **Table 12 – Operations: CIM\_ElementCapabilities**

<span id="page-41-5"></span>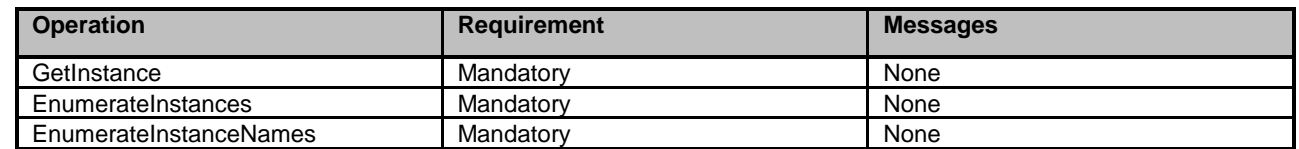

## <span id="page-41-2"></span>1304 **8.13 CIM\_DiagnosticTest.RunDiagnosticService( )**

1305 [DSP1002](#page-8-8) describes this extrinsic method. This subclause describes how the

1306 CIM\_DiagnosticServiceJobCapabilities, the CIM\_JobSettingData (Default), and the JobSettings input

1307 parameter affects the execution of this extrinsic method.

1308 The CIM\_JobSettingData (Default) is mandatory. The CIM\_DiagnosticServiceJobCapabilities and the 1309 JobSettings parameter of the RunDiagnosticService method are optional. If the

- 1310 CIM\_DiagnosticServiceJobCapabilities is not implemented, the client application cannot alter the default
- 1311 CIM\_JobSettingData for the diagnostic test and the JobSettings parameter should be NULL or set to the
- 1312 CIM\_JobSettingData (Default). If the client application sets the JobSettings parameter to values that
- 1313 conflict with the default CIM\_JobSettingData, the test will not fail, but the JobSettings parameter will be
- 1314 reset to the default values (the "effective" JobSettings) and a warning alert message (DIAG39, see
- 1315 [7.9.11\)](#page-33-1) will be issued. The effective JobSettings parameter values will also be logged in the associated 1316 CIM DiagnosticLog.
- 1317 If CIM DiagnosticServiceJobCapabilities is implemented, the client application may specify values in the
- 1318 JobSettings parameter that conform to the corresponding capability. For example, the client application
- 1319 may specify an InteractiveTimeout that is equal or less than the InteractiveTimeoutMax..If the client
- 1320 application specifies a value that is in conflict with the options allowed by the

1321 CIM\_DiagnosticServiceJobCapabilities for the diagnostic test, the conflicting value will be reset to one of

1322 two values: the value in the JobSettingData (Default) or the maximum allowed by the

1323 CIM\_DiagnosticServiceJobCapabilities. If the client invokes this extrinsic method and the JobSettings

1324 parameter has the value of NULL, the CIM JobSettingData (Default) will be used. In either case, if any

- 1325 value was changed, an alert message (DIAG39, see [7.9.11\)](#page-33-1) will be issued. Whether or not a value was
- 1326 changed, the effective JobSettings used by the diagnostic test execution will be logged in the
- 1327 CIM DiagnosticLog.
- 1328 [Table 13](#page-42-2) shows the behavior for different combinations of CIM\_DiagnosticServiceJobCapabilities,<br>1329 CIM\_JobSettingData (Default), and the JobSettings parameter.
- CIM JobSettingData (Default), and the JobSettings parameter.

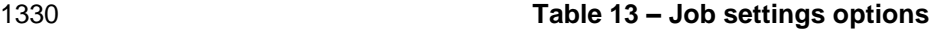

<span id="page-42-2"></span>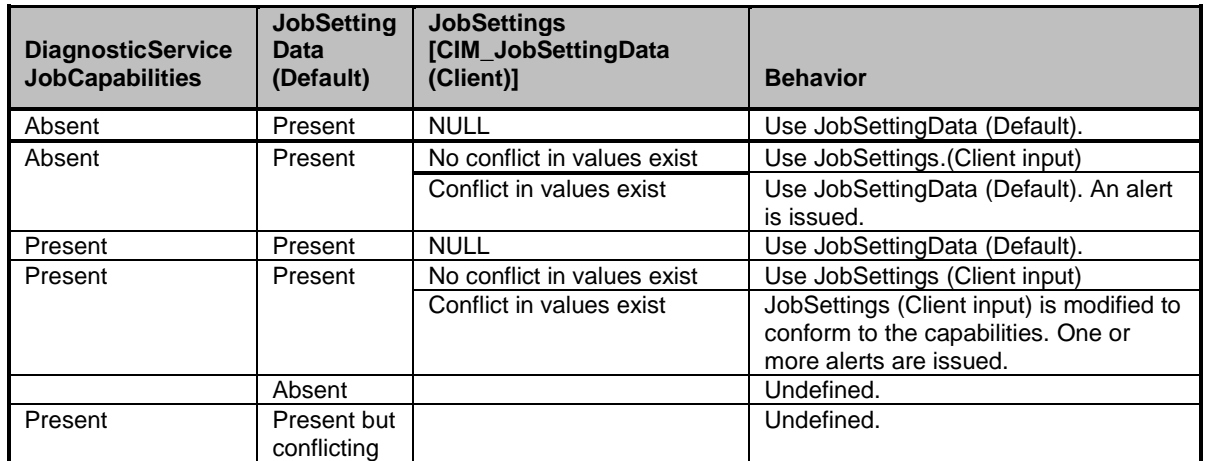

1331 The effective JobSettings used is logged.

## <span id="page-42-0"></span>1332 **EXPERIMENTAL**

## 1333 **9 Use cases (informative)**

1334 This clause contains use cases for the *Diagnostic Job Control Profile* that describes how a diagnostic test 1335 behaves and interacts with a client. An interactive diagnostic test is a CIM\_DiagnosticTest instance where 1336 its Characteristics property contains the value 3 (Is Interactive).

## <span id="page-42-1"></span>1337 **9.1 Use case summary**

- 1338 [Table 14](#page-43-0) summarizes the use cases that are described in this clause. The use cases are categorized and 1339 named, and references are provided to the subclause that describes the use case.
- 1340 NOTE Although use case names follow the convention for naming classes, properties, and methods in the 1341 schema, this naming was done for readability only and does not imply any functionality attached to the name. schema, this naming was done for readability only and does not imply any functionality attached to the name.
- 1342 The CIM\_ prefix has been omitted from the class names in the use cases for readability.

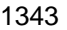

## 1343 **Table 14 – Diagnostic test use cases**

<span id="page-43-0"></span>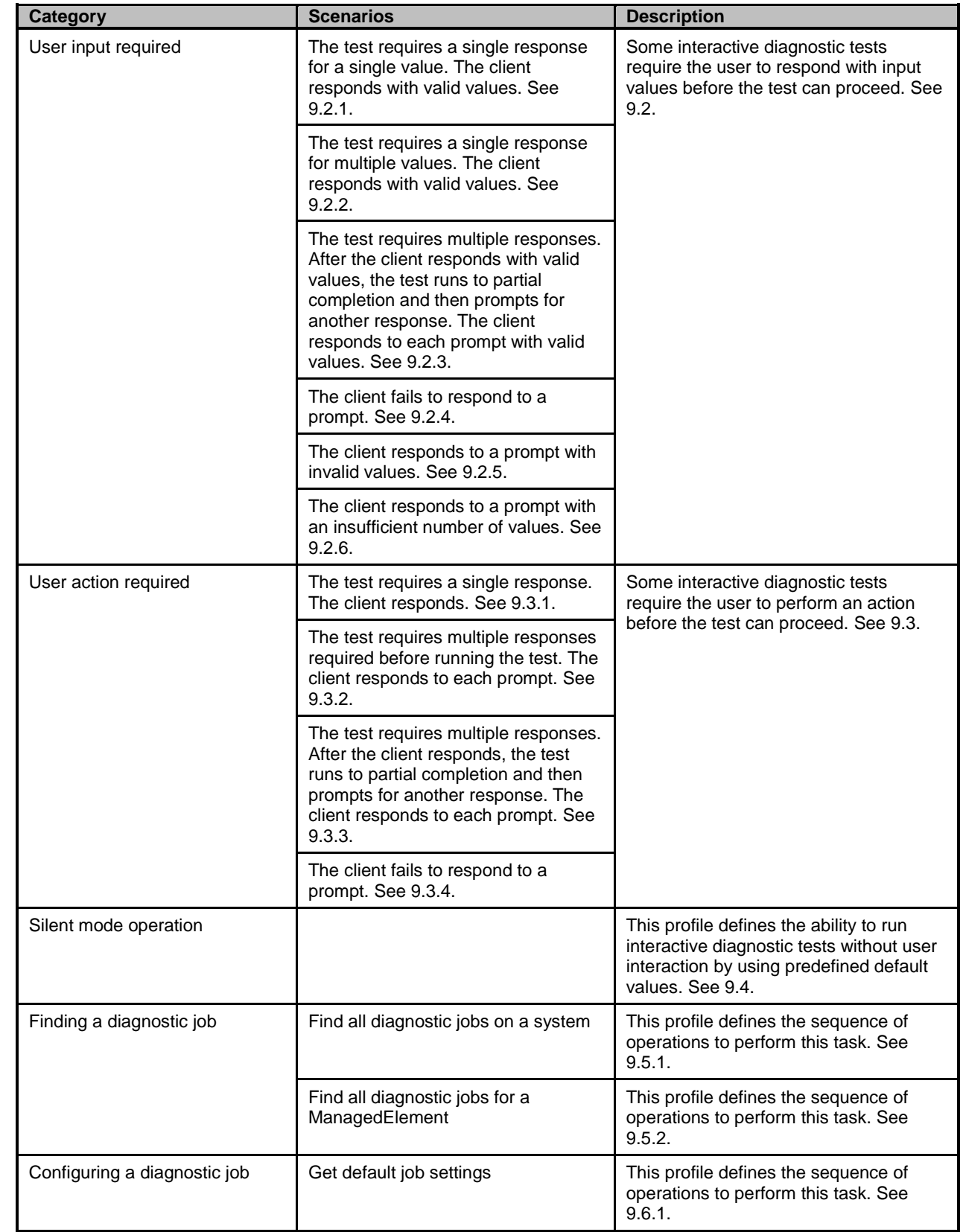

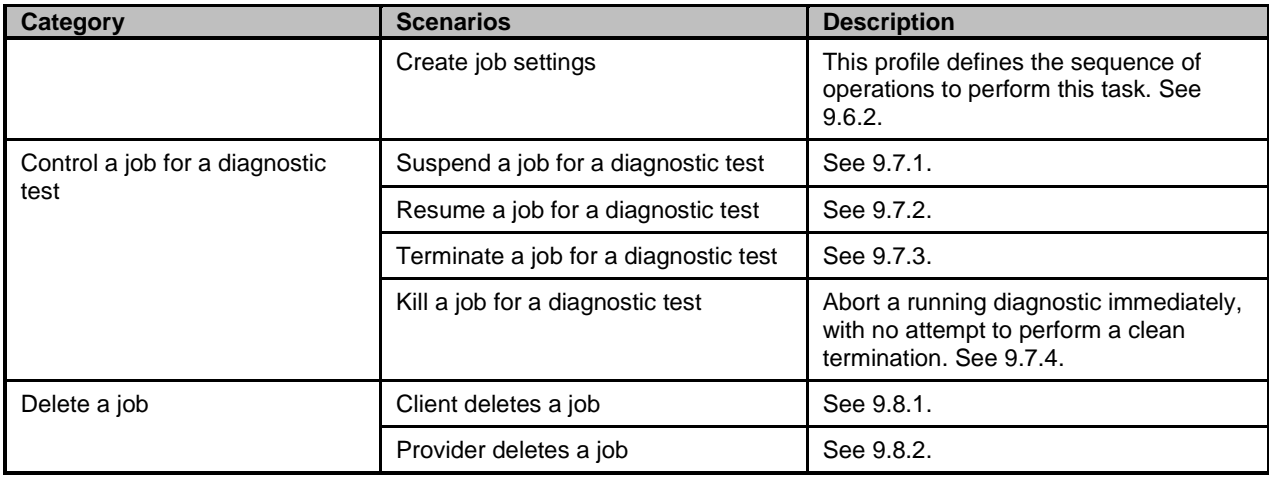

1344 Before performing the use cases in this profile, it is assumed that a client has already utilized the use 1345 case methodology defined in [DSP1002](#page-8-8) to discover the DiagnosticTest instance.

- 1346 To start a test, the client invokes the DiagnosticTest.RunDiagnosticService( ) extrinsic method which
- 1347 returns 0 (Success) and the object path of a ConcreteJob instance with ConcreteJob.JobState = 4
- 1348 (Running) and CIM\_ConcreteJob.PercentComplete = 0. Thereafter, ConcreteJob manages the diagnostic
- 1349 test execution. Additionally, a client monitors and interacts with the diagnostic test via the returned 1350 ConcreteJob instance.
- 1351 NOTE The DiagnosticTest.RunDiagnosticService() always returns a reference to a job when the method returns a<br>1352 0 (Success). That is, there is no case where the test is executed without a job being created. 0 (Success). That is, there is no case where the test is executed without a job being created.
- 1353 NOTE An interactive diagnostic test may prompt a client more than once during test execution where some <br>1354 prompts require user input while others do not. prompts require user input while others do not.
- 1355 In the following examples, responses are enclosed in brackets:
- 1356 [Enter] indicates that the client pressed the Enter key, typically to select the default.
- <span id="page-44-0"></span>1357 <timeout> indicates that the client did not respond.

## 1358 **9.2 User input required**

 For an interactive test where user input is required, the ConcreteJob provider prompts the client to respond with DIAG34 message, which is a comma separated string of argument names. The client calls ConcreteJob.ResumeWithInput( ) to respond with values in the Inputs string array. The first value in the Inputs string array corresponds to the first argument in the DIAG34 message, and so on.

## <span id="page-44-1"></span>1363 **9.2.1 Single prompt and response has a valid value**

- 1364 *- How many minutes do you want the test to run? [20] (Test starts)*
- 1365 1) Client calls DiagnosticTest.RunDiagnosticService( ) which returns 0 (Success) and the object 1366 path of the ConcreteJob instance and starts the diagnostic test. ConcreteJob.JobState = 4 1367 (Running) and ConcreteJob.PercentComplete = 0.
- 1368 2) ConcreteJob provider prompts client to respond with a DIAG34 message, which requests a value 1369 for the Minutes argument.
- 1370 3) ConcreteJob provider sets ConcreteJob.JobState = 12 (Query Pending) to wait for client 1371 response.
- 1372 4) Client calls ConcreteJob.ResumeWithInput( ) to respond with input argument Inputs[0]="20" for 1373 the Minutes argument requested by DIAG34 message.
- 1374 5) ConcreteJob provider sets ConcreteJob.JobState = 4 (Running).

<span id="page-45-1"></span><span id="page-45-0"></span> 6) ConcreteJob. ResumeWithInput ( ) returns 0 ("Completed with No Error") and test execution starts. 1377 7) After the test is completed successfully, the ConcreteJob provider sets ConcreteJob.JobState = 7 (Completed), ConcreteJob.OperationalStatus= 17 (Completed) and ConcreteJob PercentComplete=100. **9.2.2 Single prompt and response has multiple valid values** *- Which CPU speeds in GHz to you want to test? [2.4,3.0] (Test starts)* 1) Client calls DiagnosticTest.RunDiagnosticService( ) which returns 0 (Success) and the object 1383 path of the ConcreteJob instance and starts the diagnostic test. ConcreteJob.JobState = 4 (Running) and ConcreteJob.PercentComplete = 0. 2) ConcreteJob provider prompts client to respond with a DIAG34 message, which requests a value **for the CPUSpeed1 and CPUSpeed2 arguments.**  3) ConcreteJob provider sets ConcreteJob.JobState = 12 (Query Pending) to wait for client 1388 response. 4) Client calls ConcreteJob.ResumeWithInput( ) to respond with input argument Inputs[0]="2.4" for the CPUSpeed1 argument and Inputs[1]="3.0" for the CPUSpeed2 argument as requested by the DIAG34 message. 5) ConcreteJob provider sets ConcreteJob.JobState = 4 (Running). 6) ConcreteJob. ResumeWithInput ( ) returns 0 ("Completed with No Error") and test execution starts. 1395 7) After the test is completed successfully, the ConcreteJob provider sets ConcreteJob.JobState = 7 (Completed), ConcreteJob.OperationalStatus= 17 (Completed) and ConcreteJob PercentComplete=100. **9.2.3 Multiple prompts and responses required with partial test execution after each** *- Which network port do you want to test? [2] (Test execution starts) - Which network port do you want to test next? [3] (Test execution resumes)* 1401 1) Client calls DiagnosticTest.RunDiagnosticService() which returns 0 (Success) and the object 1402 path of the ConcreteJob instance and starts the diagnostic test. ConcreteJob.JobState = 4 (Running) and ConcreteJob.PercentComplete = 0. 2) ConcreteJob provider prompts client to respond with a DIAG34 message, which requests a value for the Port1 argument. 3) ConcreteJob provider sets ConcreteJob.JobState = 12 (Query Pending) to wait for client response. 4) Client calls ConcreteJob.ResumeWithInput( ) to respond with input argument Inputs[0]="2" for the Port1 argument requested by DIAG34 message. 5) ConcreteJob provider sets ConcreteJob.JobState = 4 (Running) and ConcreteJob.PercentComplete = 25 and test execution starts. 6) ConcreteJob. ResumeWithInput ( ) returns 0 ("Completed with No Error") and test execution resumes. 7) Test execution finishes for port 2. ConcreteJob provider sets ConcreteJob.PercentComplete = 50 and execution continues. 8) ConcreteJob provider prompts client to respond with a DIAG34 message, which requests a value for the Port2 argument.

- 9) ConcreteJob provider sets ConcreteJob.JobState = 12 (Query Pending) to wait for client 1419 response.
- 10) Client calls ConcreteJob.ResumeWithInput( ) to respond with input argument Inputs[0]="3" for the Port2 argument requested by DIAG34 message.
- 11) ConcreteJob provider sets ConcreteJob.JobState = 4 (Running) and ConcreteJob.PercentComplete = 50 and test execution starts.
- 12) ConcreteJob. ResumeWithInput ( ) returns 0 ("Completed with No Error") and test execution resumes.
- 1426 13) Test execution is completed for port 3, the last port. The test has now completed successfully, the 1427 ConcreteJob provider sets ConcreteJob JobState = 7 (Completed). ConcreteJob provider sets ConcreteJob.JobState = 7 (Completed),
- <span id="page-46-0"></span>ConcreteJob.OperationalStatus= 17 (Completed) and ConcreteJob PercentComplete=100.

## **9.2.4 Client does not respond to a prompt**

```
1430 - Which network port do you want to test? <timeout>
```
- 1) Client calls DiagnosticTest.RunDiagnosticService( ) which returns 0 (Success) and the object 1432 path of the ConcreteJob instance and starts the diagnostic test. ConcreteJob.JobState = 4 (Running) and ConcreteJob.PercentComplete = 0.
- 2) ConcreteJob provider prompts client to respond with a DIAG34 message, which requests a value for the Port argument.
- 3) ConcreteJob provider sets ConcreteJob.JobState = 12 (Query Pending) to wait for client response.
- 4) When JobSettingData.InteractiveTimeout is exceeded, the ConcreteJob provider examines the value of JobSettingData.ClientRetriesMax.
- 5) If the value of JobSettingData.ClientRetriesMax is zero, or if the number of retries has been exceeded, the ConcreteJob provider sets ConcreteJob.JobState = 10 (Exception) provided JobSettingData.TerminateOnTimeout=TRUE.
- 6) If the value of JobSettingData.ClientRetriesMax is non-zero, steps 2, 3, 4, and 5 are repeated.

1444 NOTE If the value of JobSettingData.ClientRetriesMax is non-zero, the ConcreteJob provider monitors how many<br>1445 timeouts that have occurred. timeouts that have occurred.

## <span id="page-46-1"></span>**9.2.5 Client responds with an invalid value**

- *- Which network port do you want to test? [-1]*
- **•** Client calls DiagnosticTest.RunDiagnosticService() which returns 0 (Success) and the object **path of the ConcreteJob instance and starts the diagnostic test. ConcreteJob.JobState = 4** (Running) and ConcreteJob.PercentComplete = 0.
- ConcreteJob provider prompts client to respond with a DIAG34 message, which requests a value for the Port argument.
- 1453 Client calls ConcreteJob.ResumeWithInput() to respond with input argument Inputs[0]="-1" for the Port1 argument requested by DIAG34 message.
- 1455 The ConcreteJob provider detects that Inputs[0]="-1" is invalid.
- 1456 ConcreteJob provider responds to ConcreteJob.ResumeWithInput with 5 (Invalid Parameter).
- 1457 ConcreteJob provider sets ConcreteJob.JobState= 10 (Exception) if this was the last retry. Otherwise, the provider changes the JobState to 12 (Query Pending) and reissues the DIAG34

## <span id="page-46-2"></span>**9.2.6 Client does not respond with enough valid values**

*- Which CPU speeds in GHz to you want to test? [2.4]*

- 1461 1) Client calls DiagnosticTest.RunDiagnosticService() which returns 0 (Success) and the object 1462 path of the ConcreteJob instance and starts the diagnostic test. ConcreteJob.JobState = 4 (Running) and ConcreteJob.PercentComplete = 0.
- 2) ConcreteJob provider prompts client to respond with a DIAG34 message, which requests a value for the CPUSpeed1 and CPUSpeed2 arguments.
- 3) Client calls ConcreteJob.ResumeWithInput( ) to respond with input argument Inputs[0]="2.4" for the CPUSpeed1 argument requested by DIAG34 message but does not provide a value for 1468 Inputs[1] for the CPUSpeed2 argument.
- 4) The ConcreteJob provider detects that Inputs[1] has no value.
- 5) ConcreteJob provider responds to ConcreteJob.ResumeWithInput with 5 (Invalid Parameter).
- 6) ConcreteJob provider sets ConcreteJob.JobState= 10 (Exception) if this was the last retry. Otherwise, the provider changes the JobState to 12 (Query Pending) and reissues the DIAG34.

## <span id="page-47-0"></span>**9.3 User action required**

- For an interactive diagnostic test where user action is required, the ConcreteJob provider prompts client
- 1475 to respond with a DIAG35 message. The client responds by invoking the
- <span id="page-47-1"></span>ConcreteJob.ResumeWithAction( ) extrinsic method.

## **9.3.1 Single prompt and response required**

- *- Press any key when the network cable has been attached. [Enter] (Test execution starts)*
- 1479 1) Client calls DiagnosticTest.RunDiagnosticService() which returns 0 (Success) and the object **path of the ConcreteJob instance and starts the diagnostic test. ConcreteJob.JobState = 4** (Running) and ConcreteJob.PercentComplete = 0.
- 2) ConcreteJob provider prompts client to respond with a DIAG35 message.
- 3) ConcreteJob provider sets ConcreteJob.JobState = 12 (Query Pending) to wait for client 1484 response.
- 4) Client calls ConcreteJob.ResumeWithAction( ) after attaching the cable.
- 5) ConcreteJob provider sets ConcreteJob.JobState = 4 (Running).
- 6) ConcreteJob.ResumeWithAction( ) returns 0 ("Completed with No Error") and test execution resumes.
- 1489 7) After the test is completed successfully, the ConcreteJob provider sets ConcreteJob.JobState = 7 (Completed), ConcreteJob.OperationalStatus= 17 (Completed), and ConcreteJob PercentComplete=100.

## <span id="page-47-2"></span>**9.3.2 Multiple prompts and responses required before running the test**

- *- Press any key when the network cable has been attached. [Enter]*
- *- Press any key after the CD has been inserted into the drive. [Enter] (Test execution starts)*
- 1) Client calls DiagnosticTest.RunDiagnosticService( ) which returns 0 (Success) and the object **path of the ConcreteJob instance and starts the diagnostic test. ConcreteJob.JobState = 4** (Running) and ConcreteJob.PercentComplete = 0.
- 2) ConcreteJob provider prompts client to respond with a DIAG35 message.
- 3) ConcreteJob provider sets ConcreteJob.JobState = 12 (Query Pending) to wait for client response.
- 4) Client calls ConcreteJob.ResumeWithAction( ) after attaching the cable.
- 5) ConcreteJob provider sets ConcreteJob.JobState = 4 (Running).

<span id="page-48-0"></span>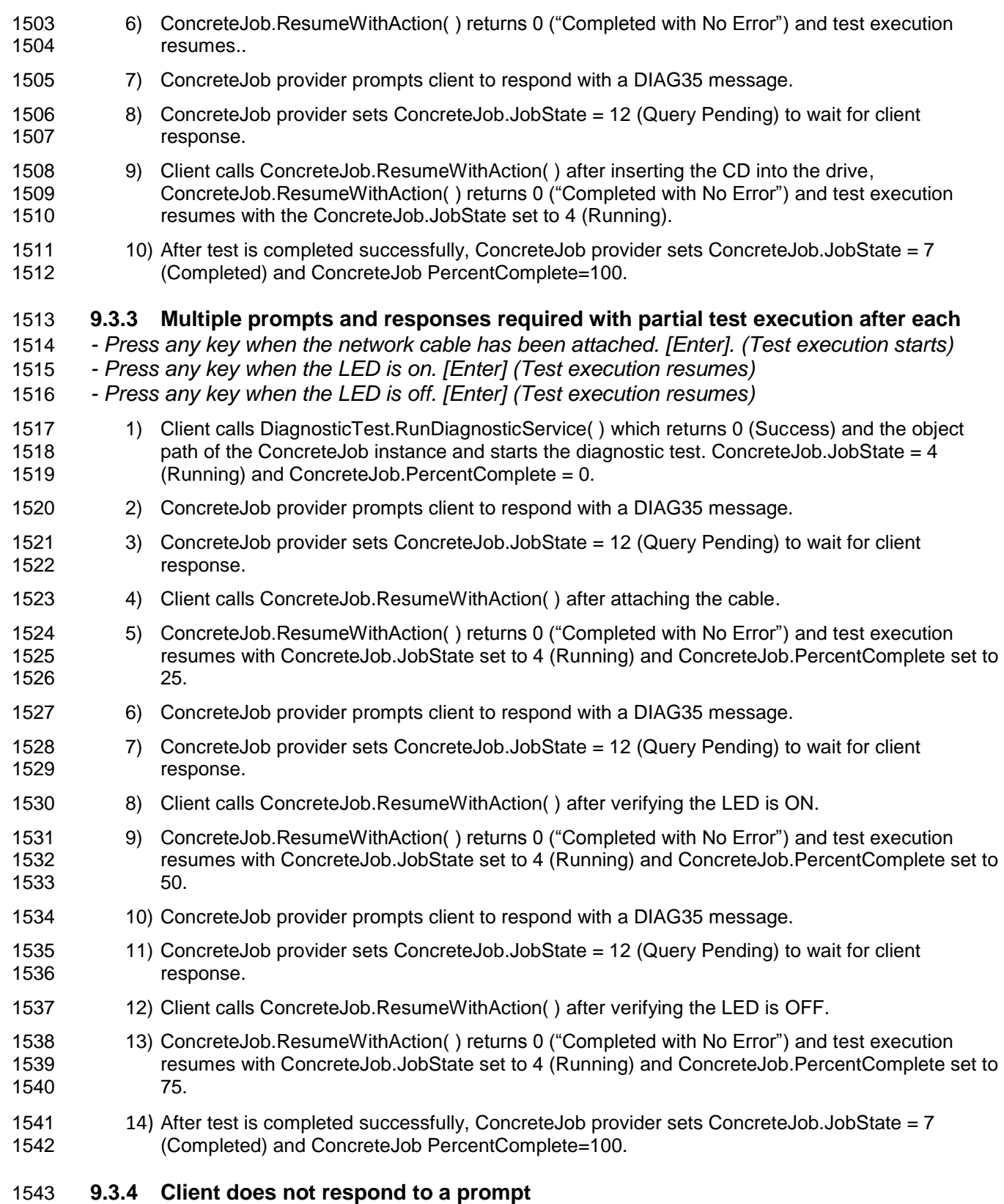

<span id="page-48-1"></span>*- Press any key when the network cable has been attached. <timeout>*

- 1) Client calls DiagnosticTest.RunDiagnosticService( ) which returns 0 (Success) and the object **path of the ConcreteJob instance and starts the diagnostic test. ConcreteJob.JobState = 4** (Running) and ConcreteJob.PercentComplete = 0.
- 2) ConcreteJob provider prompts client to respond with a DIAG35 message.
- 3) ConcreteJob provider sets ConcreteJob.JobState = 12 (Query Pending) to wait for client response.
- 4) When JobSettingData.InteractiveTimeout is exceeded, the ConcreteJob provider examines the value of JobSettingData.ClientRetriesMax.
- 5) If the value of JobSettingData.ClientRetriesMax is zero, or if the number of retries has been exceeded, the ConcreteJob provider sets ConcreteJob.JobState = 10 (Exception) provided JobSettingData.TerminateOnTimeout=TRUE.
- 6) If the value of JobSettingData.ClientRetriesMax is non-zero, steps 2, 3, 4, and 5 are repeated.

 NOTE If the value of JobSettingData.ClientRetriesMax is non-zero, the ConcreteJob provider monitors how many timeouts that have occurred.

## <span id="page-49-0"></span>**9.4 Silent mode operation**

 An interactive test can be run as a non-interactive test; that is, the test does not prompt the client for responses. Instead, the ConcreteJob provider uses the CIM\_JobSettingData (Default) values JobSettingData.DefaultInputNames and JobSettingData.DefaultInputValues to run the diagnostic test instead of sending a DIAG34 message to prompt the client.

- 1564 NOTE Silent mode works only if JobSettingData.DefaultInputNames and JobSettingData.DefaultInputValues have<br>1565 all the values needed to run the interactive test. all the values needed to run the interactive test.
- An interactive test can only be run if the diagnostic test supports this capability; that is, if
- DiagnosticServiceJobCapabilities.SilentModeSupported = "TRUE". To run in silent mode, the client sets JobSettingData.RunInSilentMode = "TRUE" before invoking the DiagnosticTest.RunDiagnosticService( ) extrinsic method.

## <span id="page-49-1"></span>**9.4.1 Running an Interactive Test in Silent Mode**

 The DiagnosticServiceJobCapabilities.SilentModeSupported is TRUE and the default JobSettingData has RunInSilentMode set to TRUE and non-empty arrays for DefaultInputNames and DefaultInputValues.

- 1) Client calls DiagnosticTest.RunDiagnosticService( ) with the JobSettings parameter NULL and the method returns 0 (Success) and the object path of the ConcreteJob instance and starts the diagnostic test. ConcreteJob.JobState = 4 (Running) and ConcreteJob.PercentComplete = 0.
- 2) When the test requires input, the ConcreteJob provider sees that the test is to run in Silent Mode (RunInSilentMode = TRUE) so the ConcreteJob gets the DefaultInputValues for the DefaultInputNames the test is looking for and supplies them to the test
- 1579 No DIAG34 message is issued to the client
- 3) ConcreteJob provider leaves ConcreteJob.JobState = 4 (Running) and the test continues to execute.
- 4) If the test requests additional inputs, steps 2 and 3 are repeated.
- 5) After the test is completed, the appropriate test completion status message is sent (indicating success or failure).

## <span id="page-49-2"></span>**9.4.2 Running Silent Mode with invalid default values**

 The DiagnosticServiceJobCapabilities.SilentModeSupported is TRUE and the client supplies its own JobSettingData (in the JobSettings parameter) with RunInSilentMode set to TRUE and non-empty arrays

- 1588 for DefaultInputNames and DefaultInputValues, but the default values are invalid. (The
- DefaultInputNames are valid, but the DefaultInputValues are invalid.)
- 1) Client calls DiagnosticTest.RunDiagnosticService( ) with the JobSettings parameter and the method returns 0 (Success) and the object path of the ConcreteJob instance and starts the diagnostic test. ConcreteJob.JobState = 4 (Running) and ConcreteJob.PercentComplete = 0.
- 2) When the test requires input, the ConcreteJob provider sees that the test is to run in Silent Mode (RunInSilentMode = TRUE) so the ConcreteJob gets the DefaultInputValues for the DefaultInputNames the test is looking for and supplies them to the test
- 1596 No DIAG34 message is issued to the client
- 3) ConcreteJob provider leaves ConcreteJob.JobState = 4 (Running) and the test continues to execute.
- 4) The test cannot process the input values, so the job issues a DIAG39 message indicating that the Default Values were not used
- 5) The job then gets the Default values in the Default JobSettingData and supplies these to the test
- 6) If the test requests additional inputs, steps 2, 3, 4 and 5 are repeated.
- 7) After the test is completed, the appropriate test completion status message is sent (indicating success or failure).

1605 NOTE If the DefaultInputValues are valid, but the DefaultInputNames are invalid, the process would be the same.<br>1606 The test will not attempt to use the invalid name until it has a need for the input. If it only acce 1606 The test will not attempt to use the invalid name until it has a need for the input. If it only accesses names that are 1607 valid. then it does not matter that one (or more) of the names are invalid. valid, then it does not matter that one (or more) of the names are invalid.

## <span id="page-50-0"></span>**9.5 Finding diagnostic jobs**

## <span id="page-50-1"></span>**9.5.1 Finding all diagnostic tests executed on a system**

- A client can find all the diagnostic tests executed on a System as follows. Assume that the client starts at a known System on which the diagnostic tests are run.
- 1612 1) From the System instance, the client calls the Associators operation using HostedDependency as the association class argument, and ConcreteJob is the result class argument, which returns all instances of ConcreteJob.
- 2) For each ConcreteJob instance returned, the client calls the Associators operation using OwningJobElement as the association class argument, DiagnosticTest as the result class argument, and OwningElement as the result role argument. The operation returns the associated DiagnosticTest instances.

## <span id="page-50-2"></span>**9.5.2 Finding all diagnostic tests executed against a ManagedElement**

- A client can find all diagnostic tests executed against a ManagedElement as follows. Assume that the client starts at a known ManagedElement instance, which represents the device to be tested.
- 1) From the ManagedElement instance, the client calls the Associators operation using AffectedJobElement as the association class argument, ConcreteJob as the result class argument, and AffectingElement as the result role argument.
- 2) For each ConcreteJob instance returned, the client calls the Associators operation using OwningJobElement as the association class argument, DiagnosticTest as the result class argument, and OwningElement as the result role argument. The operation returns the associated DiagnosticTest instances.

## <span id="page-51-0"></span>**9.6 Configuring a diagnostic job**

- To run a diagnostic test, the client invokes the RunDiagnosticService( ) extrinsic method of
- DiagnosticTest. The JobSettings parameter may be an empty string, NULL or a string representing an embedded instance of JobSettingData. When JobSettings is an empty string or NULL, the job runs using the default settings which may or may not have been published by the implementation.
- Note that the diagnostic default job settings are represented by a JobSettingData (Default) subclass that may have extensions. If the client is aware of the extensions, they may be modified as well. If the client is unaware, the default values should be used.

## <span id="page-51-1"></span>**9.6.1 Getting the default job settings**

- The client can obtain the default job settings for a diagnostic test as follows. Assume that the client starts at a known DiagnosticTest instance.
- 1) From the DiagnosticTest instance, the client calls the Associators operation using ElementSettingData as the association class argument, JobSettingData as the result class argument, and SettingData as the result role argument. The operation returns JobSettingData instances.
- 2) For each JobSettingData instance, the client calls the References operation using ElementSettingData as the result class. The operation returns ElementSettingData instances.
- 3) For each ElementSettingData instance, the client determines whether the value of the ElementSettingData.IsDefault property is 1 ("Is Default"). If so, the JobSettingData instance represents the default job settings.

## <span id="page-51-2"></span>**9.6.2 Creating the job settings**

- A client may create their own job settings to pass as an argument to the
- DiagnosticTest.RunDiagnosticService( ) extrinsic method as follows. Assume that the client starts at a known DiagnosticTest instance.
- 1) The client can attempt to discover the default job settings of the DiagnosticTest instance. The GetDefaultJobSettings use case (subclause [9.6.1\)](#page-51-1) describes the necessary steps.
- 2) If the client wants to not use the default job settings, the client can attempt to find the associated DiagnosticServiceJobCapabilities instance by calling the Associators operation using ElementCapabilities as the association class argument, DiagnosticServiceJobCapabilities as the result class, and Capabilities as the result role.
- 3) If Step 2 returns an instance, the client calls the CreateGoalSettings( ) extrinsic method of the returned DiagnosticServiceJobCapabilities instance. This operation returns an instance of JobSettingData containing default values. The client can modify any property values as desired. If a range of values is permitted for a property, the client should use only those values indicated in 1663 the DiagnosticServiceJobCapabilities instance.
- 4) If Step 2 does not return an instance because the implementation of DiagnosticServiceJobCapabilities is optional, the client should use the default JobSettingData.

## <span id="page-51-3"></span>**9.7 Execute and control a job for a diagnostic test**

The DiagnosticServiceJobCapabilities.RequestedStatesSupported property indicates the permitted

values of the RequestedState input parameter for the ConcreteJob.RequestStateChange( ) extrinsic

 method. Since DiagnosticServiceJobCapabilities is an optional class, a client may not be able to examine an instance to determine which values of RequestedState to use. If a client invokes

 ConcreteJob.RequestStateChange( ) to change to an unsupported state, the extrinsic method shall return 4097 ("Invalid State Transition").

## <span id="page-52-0"></span>**9.7.1 Suspend a job for a diagnostic test**

- The client can suspend the execution of a test by invoking the ConcreteJob.RequestStateChange( ) extrinsic method on the ConcreteJob instance that is returned from the
- DiagnosticTest.RunDiagnosticService() extrinsic method. Assume that the client starts at a known
- ConcreteJob instance and that a DiagnosticServiceJobCapabilities instance exists.
- 1) From the ConcreteJob instance, the client calls the Associators operation using OwningJobElement as the association class argument, DiagnosticTest as the result class argument, and OwningElement as the result role. The associated DiagnosticTest instance is 1681 returned.
- 2) From the DiagnosticTest instance, the client calls the Associators operation using ElementCapabilities as the association class argument, DiagnosticServiceJobCapabilities as the result class argument, and Capabilities as the result role. The associated DiagnosticServiceJobCapabilities instance is returned.
- 3) The client examines the DiagnosticServiceJobCapabilities.RequestedStatesSupported property. If it contains the value of 3 ("Suspend"), the ConcreteJob can be suspended.
- 4) The client invokes the ConcreteJob.RequestStateChange() extrinsic method where input parameter RequestedState has the value of 3 ("Suspend").
- 5) After the transition is completed successfully, the ConcreteJob.JobState property shall have the value of 5 ("Suspended") and ConcreteJob.TimeOfLastStateChange property shall be set to the current time.

## <span id="page-52-1"></span>**9.7.2 Resume a job for a diagnostic test**

 The client can resume the execution of a test that was previously suspended by invoking the ConcreteJob.RequestStateChange( ) extrinsic method on the ConcreteJob instance that is returned from the DiagnosticTest.RunDiagnosticService( ) extrinsic method. Assume that the client starts at a known ConcreteJob instance and that a DiagnosticServiceJobCapabilities instance exists.

- 1) From the ConcreteJob instance, the client calls the Associators operation using OwningJobElement as the association class argument, DiagnosticTest as the result class argument, and OwningElement as the result role. The associated DiagnosticTest instance is 1701 returned.
- 2) From the DiagnosticTest instance, the client calls the Associators operation using ElementCapabilities as the association class argument, DiagnosticServiceJobCapabilities as the result class argument, and Capabilities as the result role. The associated DiagnosticServiceJobCapabilities instance is returned.
- 3) The client examines the DiagnosticServiceJobCapabilities. RequestedStatesSupported property. 1707 If it contains the value of 2 ("Start"), the ConcreteJob can be resumed.
- 4) The client invokes the ConcreteJob.RequestStateChange( ) extrinsic method where input parameter RequestedState has the value of 2 ("Start").
- 1710 5) After the transition is completed successfully, the ConcreteJob.JobState property shall have the 1711 value of 4 ("Running") and Concrete.Job.TimeOfLastStateChange property shall be set to the value of 4 ("Running") and ConcreteJob.TimeOfLastStateChange property shall be set to the current time.
- 1713 NOTE The JobState property may transition from the value 3 ("Starting") before the final transition to the value of 1714 4 ("Running"). 4 ("Running").

## <span id="page-53-0"></span>**9.7.3 Terminate a job for a diagnostic test**

- The client can cleanly terminate the execution of a test by invoking the
- ConcreteJob.RequestStateChange( ) extrinsic method on the ConcreteJob instance that is returned from
- the DiagnosticTest.RunDiagnosticService( ) extrinsic method. Assume that the client starts at a known
- ConcreteJob instance and that a DiagnosticServiceJobCapabilities instance exists.
- 1720 1) From the ConcreteJob instance, the client calls the Associators operation using OwningJobElement as the association class argument, DiagnosticTest as the result class **argument, and OwningElement as the result role.** The associated DiagnosticTest instance is returned.
- 2) From the DiagnosticTest instance, the client calls the Associators operation using ElementCapabilities as the association class argument, DiagnosticServiceJobCapabilities as the result class argument, and Capabilities as the result role. The associated DiagnosticServiceJobCapabilities instance is returned.
- 3) The client examines the DiagnosticServiceJobCapabilities. RequestedStatesSupported property. 1729 If it contains the value of 4 ("Terminate"), the ConcreteJob can be terminated.
- 1730 4) The client invokes the ConcreteJob.RequestStateChange() extrinsic method where input parameter RequestedState has the value of 4 ("Terminate"). parameter RequestedState has the value of 4 ("Terminate").
- 5) After the transition is completed successfully, the ConcreteJob.JobState property shall have the value of 8 ("Terminated") and ConcreteJob.TimeOfLastStateChange property shall be set to the current time.
- <span id="page-53-1"></span>NOTE The JobState property may transition to 6 ("Shutting Down") before the final transition to 8 ("Terminated").

## **9.7.4 Kill a job for a diagnostic test**

 The client can immediately abort the execution of a test, with no attempt to perform a clean shutdown, by invoking the ConcreteJob.RequestStateChange( ) extrinsic method on the ConcreteJob instance that is returned from the DiagnosticTest.RunDiagnosticService( ) extrinsic method. Assume that the client starts at a known ConcreteJob instance and that a DiagnosticServiceJobCapabilities instance exists.

- 1741 1991 1991 1991 1741 1741 1742 1742 ConcreteJob instance, the client calls the Associators operation using<br>1742 ComingJobElement as the association class argument. DiagnosticTest as the re OwningJobElement as the association class argument, DiagnosticTest as the result class argument, and OwningElement as the result role. The associated DiagnosticTest instance is returned.
- 2) From the DiagnosticTest instance, the client calls the Associators operation using ElementCapabilities as the association class argument, DiagnosticServiceJobCapabilities as the result class argument, and Capabilities as the result role. The associated DiagnosticServiceJobCapabilities instance is returned.
- 3) The client examines the DiagnosticServiceJobCapabilities. RequestedStatesSupported property. If it contains the value of 5 ("Kill"), the ConcreteJob can be aborted.
- 4) The client invokes the ConcreteJob.RequestStateChange( ) extrinsic method where input parameter RequestedState has the value of 5 ("Kill").
- 5) After the transition is completed successfully, the ConcreteJob.JobState property shall have the value of 9 ("Killed") and ConcreteJob.TimeOfLastStateChange property shall be set to the current time.

## <span id="page-54-0"></span>**9.8 Delete a job for a diagnostic test**

- When the optional DiagnosticServiceJobCapabilities instance exists and its DeleteJobSupported property
- has the value of TRUE, a client can control how and when the ConcreteJob instance associated to a
- specific diagnostic test execution is deleted. Assume that the client has verified that
- DiagnosticServiceJobCapabilities.DeleteJobSupported has the value of TRUE. Also assume that the
- <span id="page-54-1"></span>client starts at a known DiagnosticTest instance. See [Table 4](#page-26-0) for further information.

## **9.8.1 Client deletes a job for a diagnostic test**

- To configure the ConcreteJob instance to be deleted by the client rather than by the provider
- 1764 1) The client creates an embedded instance of JobSettingData where its DeleteOnCompletion property has the value of FALSE.
- 2) The client invokes the DiagnosticTest.RunDiagnosticService( ) extrinsic method where the JobSettings input parameter has the value of the embedded instance of JobSettingData created 1768 in the previous step.
- 3) After the diagnostic test is completed or otherwise terminates, the ConcreteJob instance shall remain indefinitely until the client performs the DeleteInstance operation on it.

 NOTE This assumes that DiagnosticServiceJobCapabilities.CleanupInterval is NULL; otherwise, the provider deletes the ConcreteJob instance after the configured interval.

- <span id="page-54-2"></span>**9.8.2 Provider deletes a job**
- To configure the ConcreteJob instance to be deleted by the provider rather than by the client
- 1775 1) The client creates an embedded instance of JobSettingData where its DeleteOnCompletion property has the value of TRUE.
- 2) The client invokes the DiagnosticTest.RunDiagnosticService( ) extrinsic method where the JobSettings input parameter has the value of the embedded instance of JobSettingData created in the previous steps.
- 3) The provider removes the ConcreteJob instance at the time indicated by the value of the TimeBeforeRemoval property.

## **EXPERIMENTAL**

## <span id="page-55-0"></span>1783 **10 CIM elements**

1784 [Table 15](#page-55-1) shows the instances of CIM elements for this profile. Instances of the CIM elements shall be 1785 implemented as described in [Table 15.](#page-55-1) Clause [7](#page-13-0) ("Implementation") and Clause [8](#page-36-0) ("Methods") may 1786 impose additional requirements on these elements. See [DSP1103](#page-8-2) for other mandatory elements that

1787 must be implemented.

## 1788 **Table 15 – CIM Elements: Diagnostic Job Control Profile**

<span id="page-55-1"></span>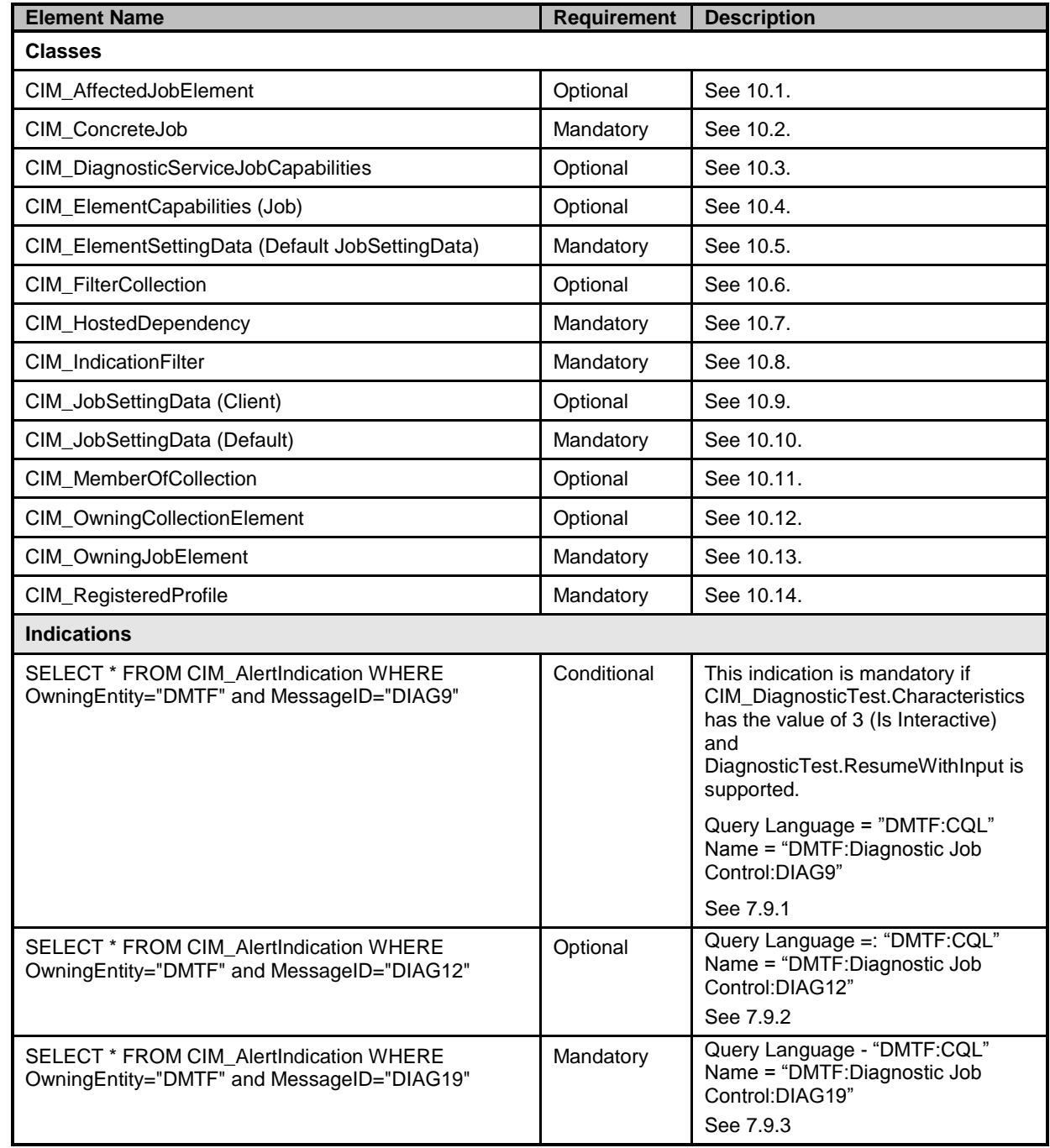

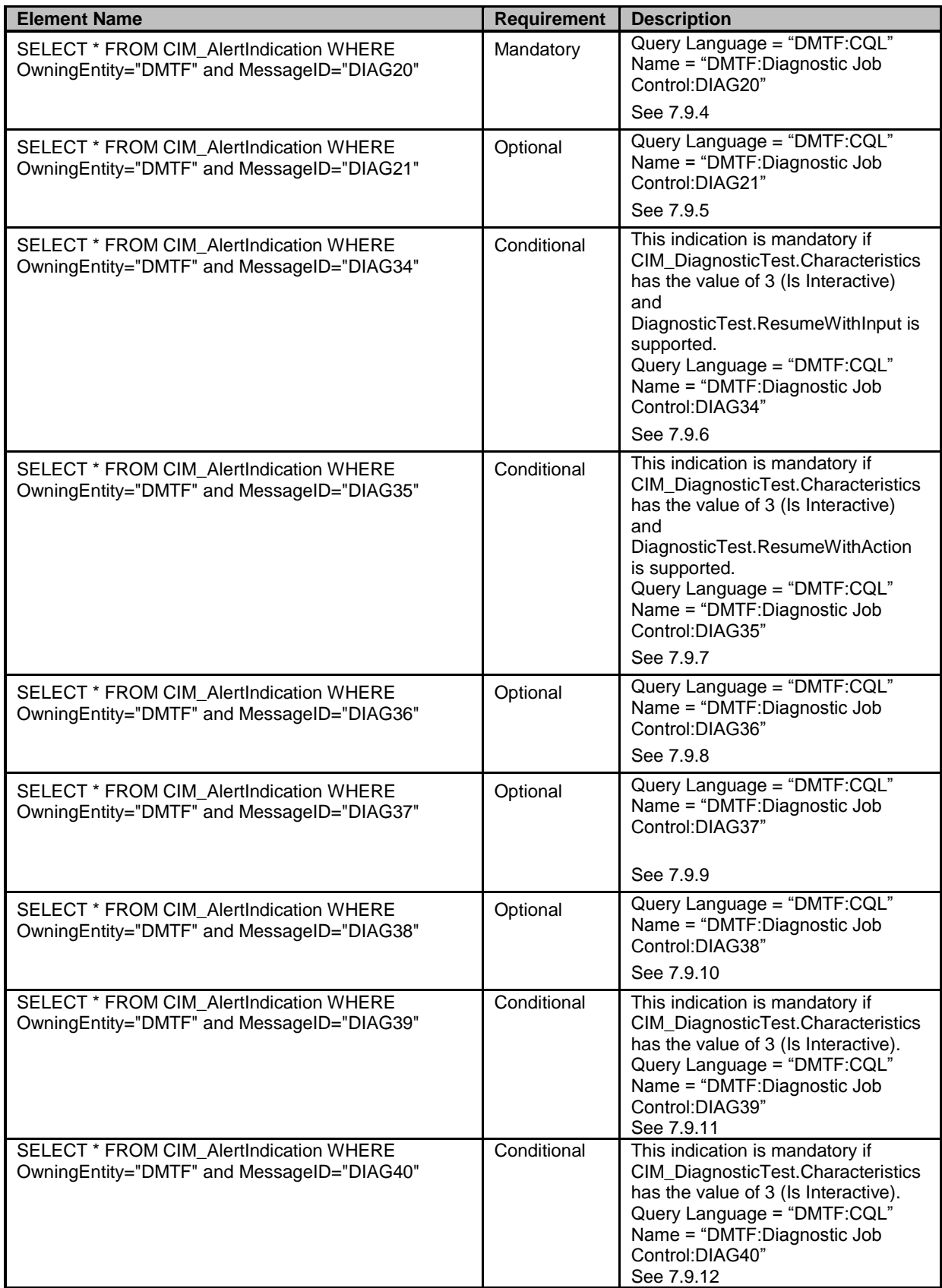

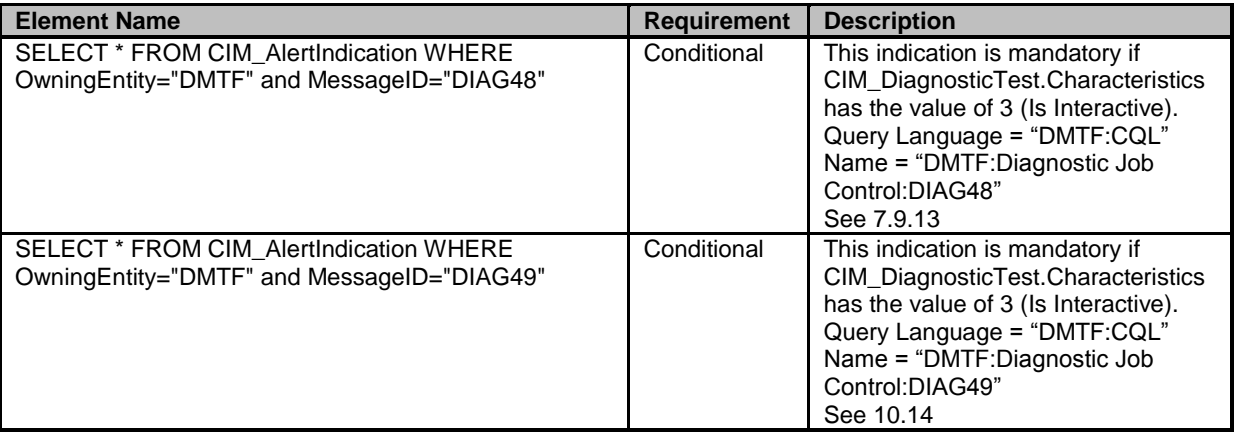

## <span id="page-57-0"></span>1789 **10.1 CIM\_AffectedJobElement**

1790 Although defined in [DSP1103](#page-8-2)*,* the CIM\_AffectedJobElement class is listed here because the

1791 AffectedElement reference is scoped down to CIM\_DiagnosticTest. The constraints listed in [Table 16](#page-57-2) are 1792 in addition to those specified in **DSP1103**. See **DSP1103** for other mandatory elements that must be 1793 implemented. implemented.

## 1794 **Table 16 – Class: CIM\_AffectedJobElement**

<span id="page-57-2"></span>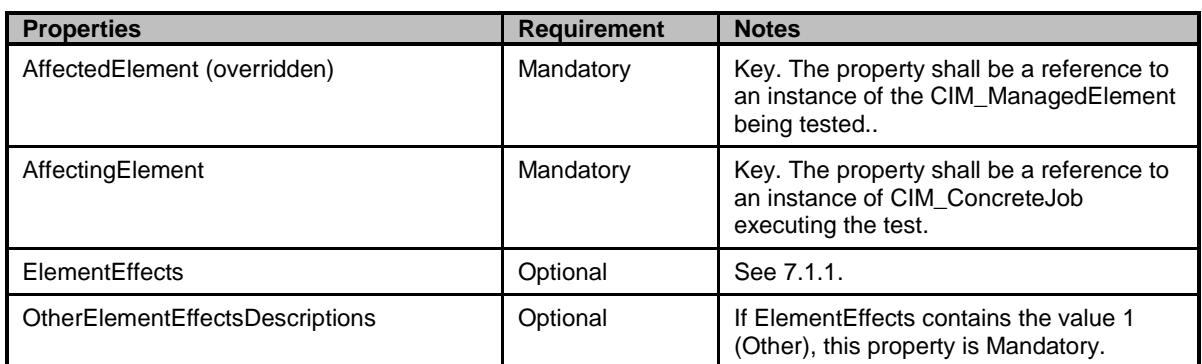

## <span id="page-57-1"></span>1795 **10.2 CIM\_ConcreteJob**

1796 Each successful invocation of the CIM\_DiagnosticTest.RunDiagnosticService( ) extrinsic method returns 1797 a CIM\_ConcreteJob instance. Each CIM\_ConcreteJob instance represents a diagnostic test execution. 1798 This class specializes CIM ConcreteJob as defined in [DSP1103.](#page-8-2) The constraints listed in [Table 17](#page-57-3) are in 1799 addition to those specified in [DSP1103.](#page-8-2) See [DSP1103](#page-8-2) for other mandatory elements that must be

1800 implemented.

## 1801 **Table 17 – Class: CIM\_ConcreteJob**

<span id="page-57-3"></span>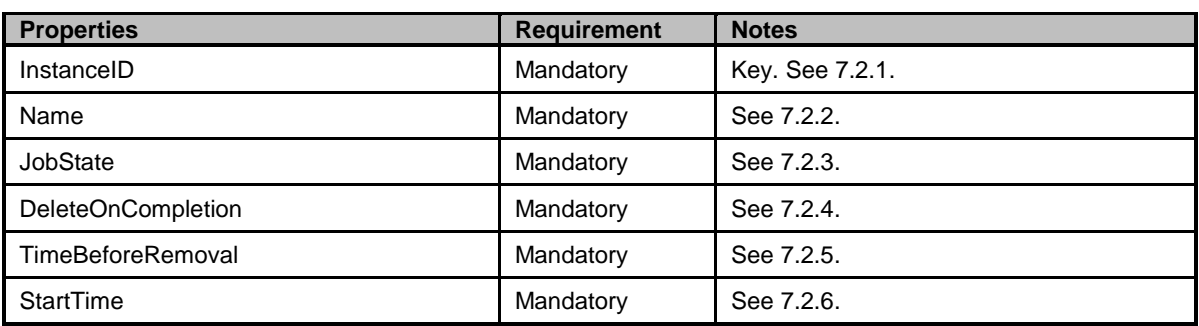

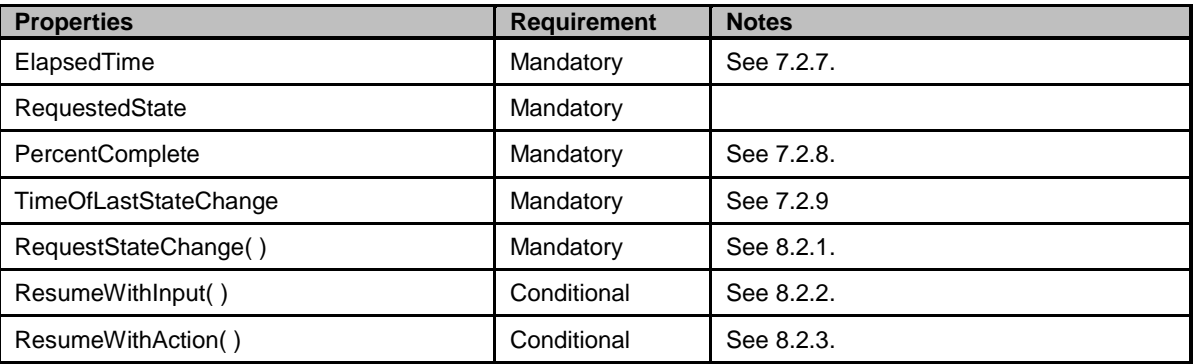

## <span id="page-58-0"></span>1802 **10.3 CIM\_DiagnosticServiceJobCapabilities**

1803 The CIM\_DiagnosticServiceJobCapabilities is used to provide information about on the capabilities of the 1804 job that is used to run the diagnostic test. [Table 18](#page-58-3) contains the requirements for the elements of this 1805 class.

1806 **Table 18 – Class: CIM\_DiagnosticServiceJobCapabilities**

<span id="page-58-3"></span>

| <b>Properties</b>            | <b>Requirement</b> | <b>Notes</b>    |
|------------------------------|--------------------|-----------------|
| InstanceID                   | Mandatory          | Key. See 7.3.1. |
| ElementName                  | Mandatory          | See 7.3.2.      |
| DeleteJobSupported           | Mandatory          | See 7.3.3.      |
| RequestedStatesSupported     | Mandatory          | See 7.3.4.      |
| <b>InteractiveTimeoutMax</b> | Conditional        | See 7.3.5.      |
| DefaultValuesSupported       | Conditional        | See 7.3.6.      |
| <b>ClientRetriesMax</b>      | Conditional        | See 7.3.7.      |
| CleanupInterval              | Optional           | See 7.3.8.      |
| SilentModeSupported          | Conditional        | See 7.3.9.      |
| CreateGoalSettings()         | Mandatory          | See 8.3.1.      |

## <span id="page-58-1"></span>1807 **10.4 CIM\_ElementCapabilities (Job)**

1808 CIM\_ElementCapabilities represents an association between a test and its capabilities to use a job to run<br>1809 the test. Table 19 contains the requirements for elements of this class. the test. [Table 19](#page-58-4) contains the requirements for elements of this class.

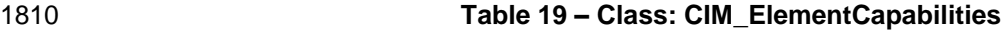

<span id="page-58-4"></span>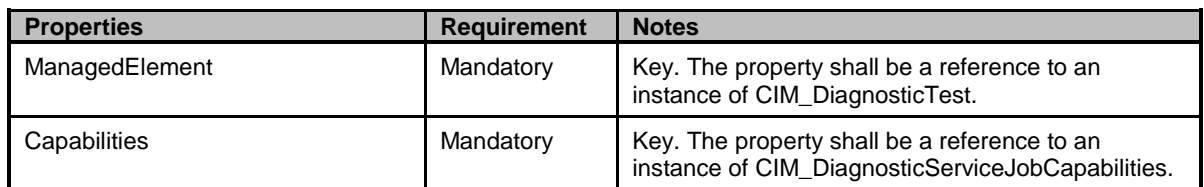

## <span id="page-58-2"></span>1811 **10.5 CIM\_ElementSettingData (Default JobSettingData)**

1812 CIM\_ElementSettingData represents an association between a CIM\_DiagnosticTest and the

1813 CIM\_JobSettingData (Default) for the job used to run the test. The ManagedElement is responsible for

1814 the creation of the job. [Table 20](#page-59-3) contains the requirements for elements of this class. If

#### **Diagnostic Job Control Profile DSP1119**

- 1815 CIM\_DiagnosticTest (or a subclass) has more than one type of test, a separate CIM\_JobSettingData
- 1816 (Default) may be defined for each. However, all instances of the same type of test shall reference the
- 1817 same CIM JobSettingData (Default) instance.

#### 1818 **Table 20 – Class: CIM\_ElementSettingData**

<span id="page-59-3"></span>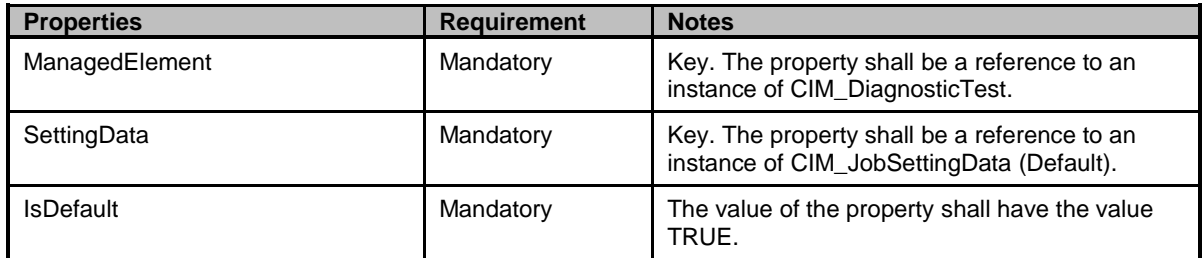

## <span id="page-59-0"></span>1819 **10.6 CIM\_FilterCollection (ProfileSpecificFilterCollection)**

- 1820 CIM\_FilterCollection represents a ProfileSpecificFilterCollection as defined in [DSP1054.](#page-8-10) It defines the
- 1821 collection of all the alert indications of the Diagnostic Job Control profile. [Table 21](#page-59-4) contains the
- 1822 requirements for elements of this class.
- 

#### 1823 **Table 21 – Class: CIM\_FilterCollection**

<span id="page-59-4"></span>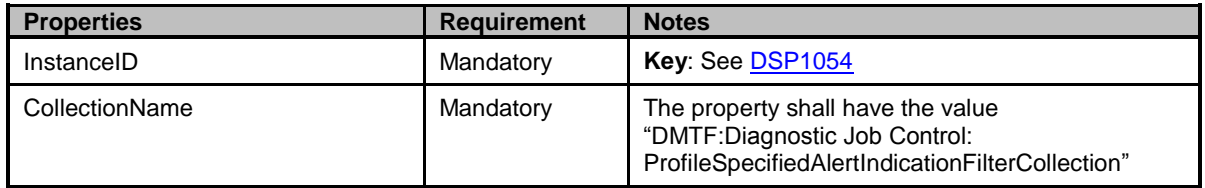

## <span id="page-59-1"></span>1824 **10.7 CIM\_HostedDependency**

1825 CIM\_HostedDependency represents an association between the system on which a test is run and the 1826 CIM\_ConcreteJob that is used to run the test. [Table 22](#page-59-5) contains the requirements for elements of this 1827 class.

## 1828 **Table 22 – Class: CIM\_HostedDependency**

<span id="page-59-5"></span>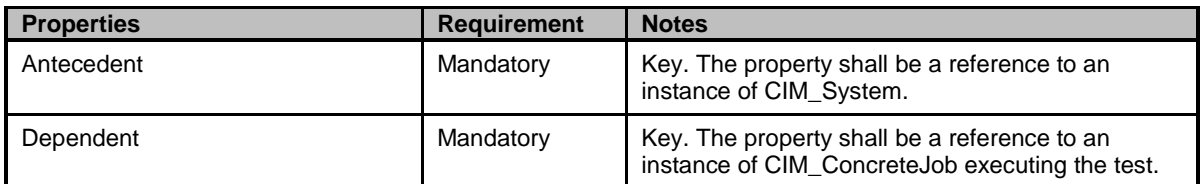

## <span id="page-59-2"></span>1829 **10.8 CIM\_IndicationFilter (StaticIndicationFilter)**

- 1830 CIM\_IndicationFilter represents a StaticIndicationFilter as defined in **DSP1054**. It defines the format of all<br>1831 the alert indication filters in the Diagnostic Job Control profile. Table 23 contains the requirement
- 1831 the alert indication filters in the Diagnostic Job Control profile. [Table 23](#page-60-2) contains the requirements for<br>1832 elements of this class. elements of this class.

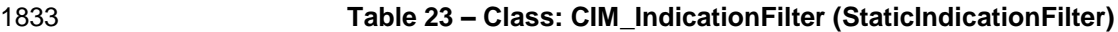

<span id="page-60-2"></span>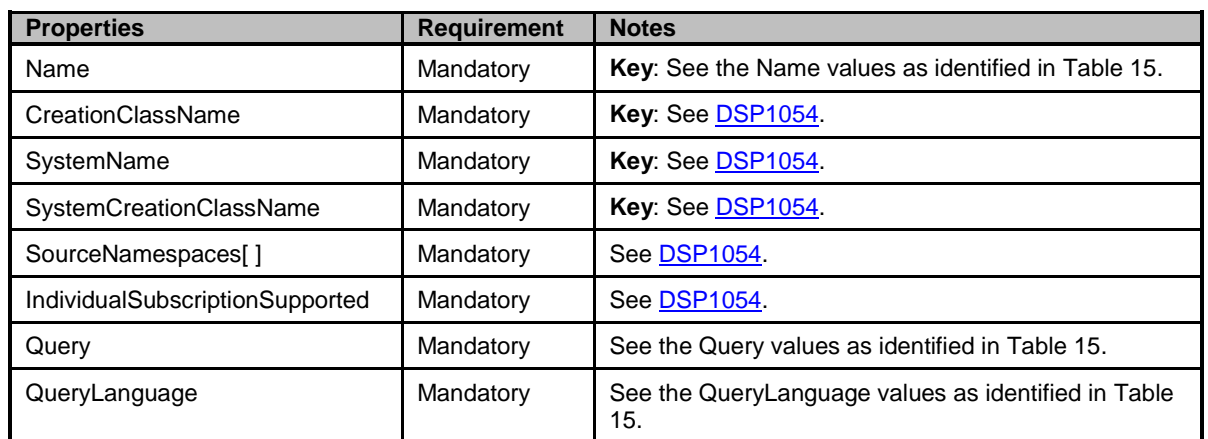

## <span id="page-60-0"></span>1834 **10.9 CIM\_JobSettingData (Client)**

1835 This CIM\_JobSettingData definition represents the JobSettings parameter the client passes when it

1836 invokes the RunDiagnosticService( ) extrinsic method of the DiagnosticTest. [Table 24](#page-60-3) contains the 1837 requirements for elements of this class.

#### 1838 **Table 24 – Class: CIM\_JobSettingData (Client)**

<span id="page-60-3"></span>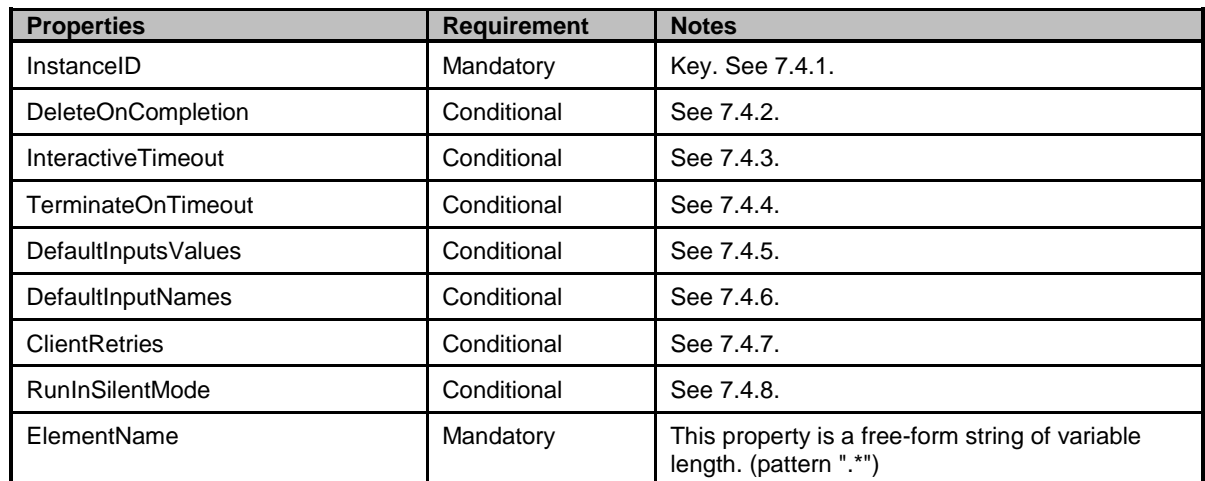

## <span id="page-60-1"></span>1839 **10.10 CIM\_JobSettingData (Default)**

1840 This CIM\_JobSettingData definition represents the default settings for the job used to run the diagnostic 1841 test. [Table 25](#page-60-4) contains the requirements for elements of this class. Each CIM\_DiagnosticTest (or a 1842 subclass) shall have one associated instance of this class. subclass) shall have one associated instance of this class.

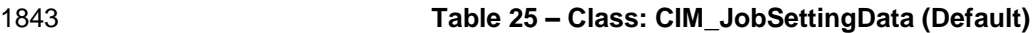

<span id="page-60-4"></span>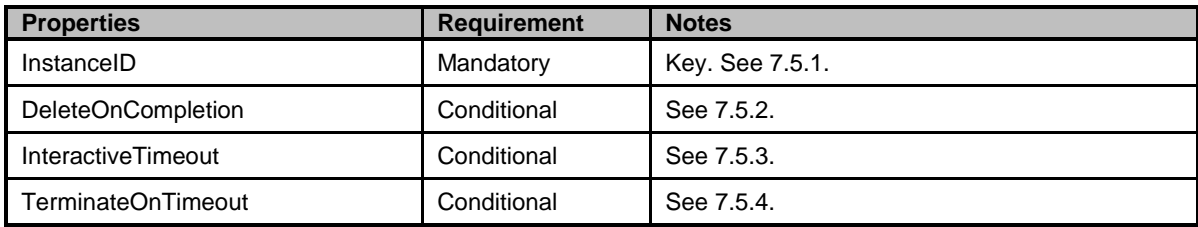

## **Diagnostic Job Control Profile DSP1119**

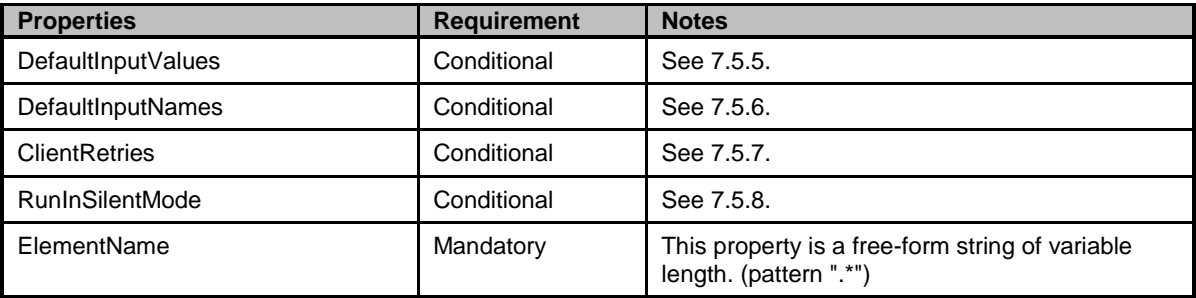

## <span id="page-61-0"></span>1844 **10.11 CIM\_MemberOfCollection (ProfileSpecificMemberOfCollection)**

1845 CIM\_MemberOfCollection represents an association between the profile specific FilterCollection and the 1846 CIM IndicationFilters for the alert indications. [Table 26](#page-61-3) contains the requirements for elements of this 1847 class.

## 1848 **Table 26 – Class: CIM\_MemberOfCollection**

<span id="page-61-3"></span>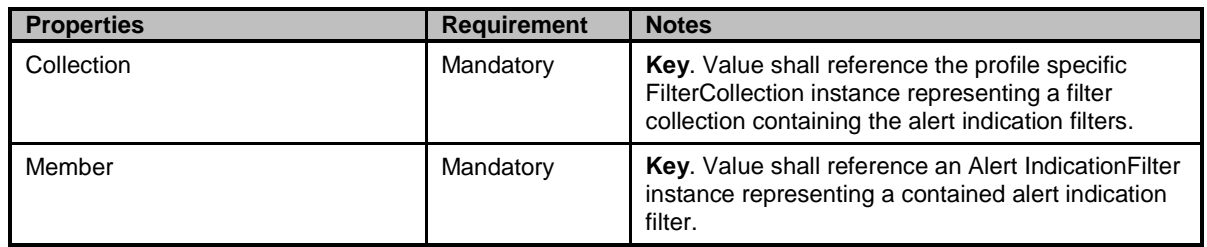

## <span id="page-61-1"></span>1849 **10.12 CIM\_OwningCollectionElement**

- 1850 CIM\_OwningCollectionElement represents an association between the IndicationService that controls the
- 1851 profile specific FilterCollection and the profile specific CIM\_FilterCollection for the alert indication filters.
- 1852 [Table 27](#page-61-4) contains the requirements for elements of this class.
- 

## 1853 **Table 27 – Class: CIM\_OwningCollectionElement**

<span id="page-61-4"></span>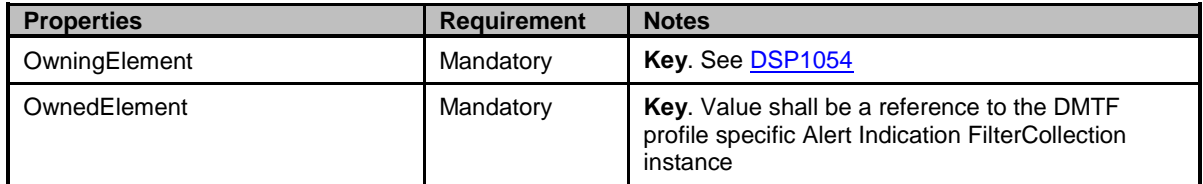

## <span id="page-61-2"></span>1854 **10.13 CIM\_OwningJobElement**

1855 Although defined in [DSP1103,](#page-8-2) the CIM\_OwningJobElement class is listed here because the

- 1856 OwningElement reference is scoped down to CIM\_DiagnosticTest, which is a subclass of
- 1857 CIM\_ManagedElement. The constraints listed in [Table 28](#page-62-1) are in addition to those specified in [DSP1103.](#page-8-2)

1858 See [DSP1103](#page-8-2) for other mandatory properties of CIM HostedService that must be implemented.

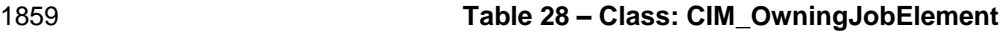

<span id="page-62-1"></span>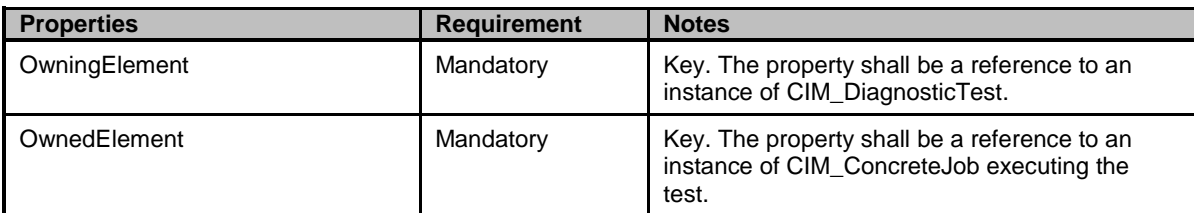

## <span id="page-62-0"></span>1860 **10.14 CIM\_RegisteredProfile**

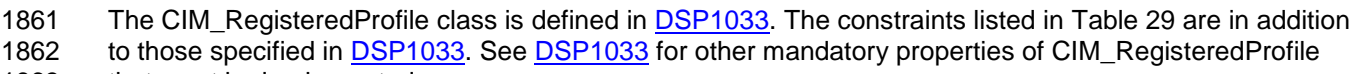

1863 that must be implemented.

## 1864 **Table 29 – Class: CIM\_RegisteredProfile**

<span id="page-62-2"></span>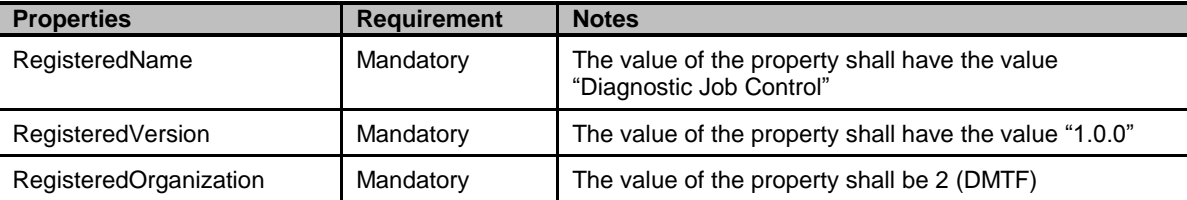

1867

<span id="page-63-0"></span>1865 **ANNEX A**

1866 (informative)

# 1868 **Change log**

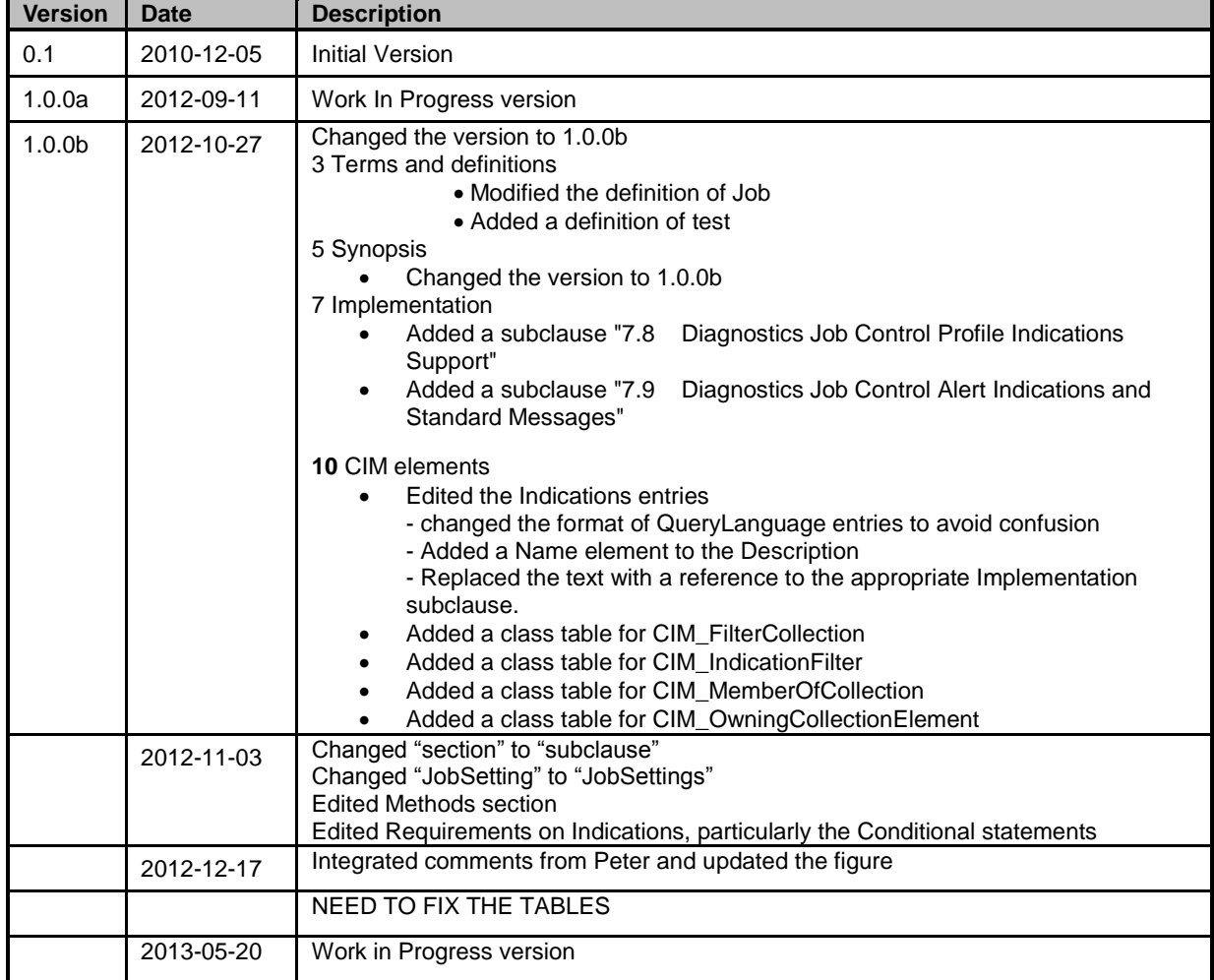

1869